UNIVERSIDADE TECNOLÓGICA FEDERAL DO PARANÁ COORDENAÇÃO DE ENGENARIA DE PRODUÇÃO CURSO DE GRADUAÇÃO EM ENGENHARIA DE PRODUÇÃO

BIANCA GRANDO GIORDANI

# **IMPLANTAÇÃO DE PLANILHAS DE CONTROLE DE CUSTOS EM UMA INDÚSTRIA MOVELEIRA**

TRABALHO DE CONCLUSÃO DE CURSO

MEDIANEIRA 2014

BIANCA GRANDO GIORDANI

# **IMPLANTAÇÃO DE PLANILHAS DE CONTROLE DE CUSTOS EM UMA INDÚSTRIA MOVELEIRA**

Trabalho de conclusão de curso apresentado ao Curso de Graduação em Engenharia de Produção, da Universidade Tecnológica Federal do Paraná, como requisito parcial à obtenção do título de Bacharel em Engenharia de Produção.

Orientador: Prof. Edson Hermenegildo Pereira Junior

MEDIANEIRA 2014

Giordani, Bianca Grando. S121d Implantação de planilhas de controle de custos em uma indústria moveleira / Bianca Grando Giordani - Medianeira, PR. UTFPR, 2014. Xl, 00f. : il. ; 30 cm Orientador: Prof. Edson H. P. Junior Monografia - Universidade Tecnológica Federal do Paraná. Bibliografia: f. 1. Custos. 2.Produção. 3. Custeamento. I. Orientador. II. Universidade Tecnológica Federal do Paraná. CDU 576.72: 578

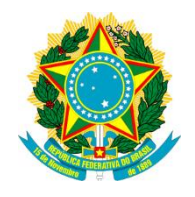

MINISTÉRIO DA EDUCAÇÃO **UNIVERSIDADE TECNOLÓGICA FEDERAL DO PARANÁ** CAMPUS MEDIANEIRA

Diretoria de Graduação Nome da Coordenação de Engenharia de Produção Curso de Graduação em Engenharia de Produção

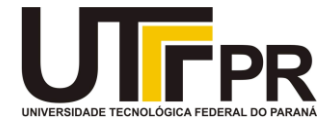

# **TERMO DE APROVAÇÃO**

Implantação de planilhas de controle de custos em uma indústria moveleira

Por

# **BIANCA GRANDO GIORDANI**

Este trabalho de conclusão de curso foi apresentado às 09:10 h do dia 23 de julho de 2014 como requisito parcial para a obtenção do título de Engenheiro de Produção, da Universidade Tecnológica Federal do Paraná, Campus Medianeira. O candidato foi arguido pela Banca Examinadora composta pelos professores abaixo assinados. Após deliberação, a Banca Examinadora considerou o trabalho aprovado.

> \_\_\_\_\_\_\_\_\_\_\_\_\_\_\_\_\_\_\_\_\_\_\_\_\_\_\_\_\_\_\_\_\_\_\_\_\_\_ Prof. Me. Edson Hermenegildo Pereira Junior Universidade Tecnológica Federal do Paraná

> \_\_\_\_\_\_\_\_\_\_\_\_\_\_\_\_\_\_\_\_\_\_\_\_\_\_\_\_\_\_\_\_\_\_\_\_\_\_ Prof. Dr. Sergio Adelar Brun Universidade Tecnológica Federal do Paraná

> \_\_\_\_\_\_\_\_\_\_\_\_\_\_\_\_\_\_\_\_\_\_\_\_\_\_\_\_\_\_\_\_\_\_\_\_\_\_ Prof.Me. Carlos Laercio Wrasse Universidade Tecnológica Federal do Paraná

- O Termo de Aprovação assinado encontra-se na Coordenação do Curso –

Dedico este trabalho aos meus pais, ao orientador, ao meu namorado e ao proprietário da empresa como forma de gratidão.

# **AGRADECIMENTOS**

A Deus, pela força espiritual e por estar sempre ao meu lado.

Aos meus pais e irmão, pelo animo, conselhos e carinho.

Ao meu orientador, Profº Me. Edson Junior, pela dedicação, orientação e incentivo.

Ao proprietário da empresa, que permitiu trabalhar com dados normalmente sigilosos e também por ter me motivado e ajudado sempre que possível.

Ao meu namorado e sua família, pelo apoio, paciência e motivação.

Aos meus amigos(as), pela compreensão e ajuda.

Aos demais mestres e professores, pelos ensinamentos durante minha vida acadêmica.

#### **RESUMO**

GIORDANI, Bianca G. Implantação de um sistema de controle de custos em uma indústria moveleira. 2014. 50p. Monografia (Bacharelado em Engenharia de Produção). Universidade Tecnológica Federal do Paraná, Medianeira, 2014.

Este trabalho caracteriza-se em um estudo de caso realizado em uma indústria moveleira, com os objetivos de implantação de planilhas de controle de custos da produção e aplicação prática de ferramentas de controle. Em pesquisa percebeu-se que a contabilidade industrial é frequentemente lidada como a comercial. Sendo um equivoco por gestores, pois a forma como contabilizar uma transformação da matéria prima até o produto final difere-se de quando o produto já é comprado pronto e repassado com impostos e lucro ao consumidor. Com base nos dados fornecidos pela empresa, primeiro foi descrito como ocorre os processos dentro dos oito setores da mesma, em seguida buscado quais os produtos mais fabricados e especificado um a um qual seu processo produtivo. Entretanto a empresa oferece flexibilidade em seus produtos tendo alguns modelos principais com medidas e materiais padrões, disponibilizando ao cliente a opção de alterá-los na encomenda. As planilhas foram desenvolvidas no software Excel de acordo com dez modelos padrões de cadeiras, baseadas no método de custeio variável. Depois de descritos os fluxos produtivos, foram identificados os gastos incorridos na produção, classificados em fixos e varáveis, rateando-os conforme a produtividade mensal. Para implantação houve uma apresentação detalhada do trabalho a empresa. E por fim, o conjunto de planilhas foi aplicado na empresa tendo reconhecimento pela praticidade fornecida e pela clareza da apresentação dos dados de custos, até mesmo para decisões gerenciais e estratégicas.

**Palavras-chave:** Custos. Moveleira. Produção.

# **ABSTRACT**

GIORDANI, Bianca G. Implementation of a system of cost control on a furniture industry. 2014. 50p. Monograph (Bachelor of Production Engineering). Federal Technological University of Paraná, Medianeira, 2014.

This work is characterized in a case study conducted in a furniture industry, with the objective of deploying spreadsheets control production costs and practical application of control tools. In research it was realized that the industrial accounting is often handled as commercial. Being a mistake for managers, because the way account for a transformation of raw materials to the final product differs is when the product is already bought and ready transferred to income taxes and consumer. Based on data provided by the company, was first described as the processes occurring within the eight sectors of the same, then what are the most sought manufactured and specified one by one which its production process. However the company offers flexibility in its products having some major models with measures and materials standards, offering the customer the option to change them in order. Spreadsheets were developed in Excel software according to standards of chairs ten models, based on variable costing method. Once described production flows, expenses incurred in the production, classified into fixed and variables, apportioning them according to the monthly productivity were identified. For deployment was a detailed presentation of the work the company. Finally, the set of worksheets was applied to the company having recognition provided by practicality and a clear presentation of cost data, even for managerial and strategic decisions.

**Keywords:** Costs. Furniture. Production.

# LISTA DE QUADROS

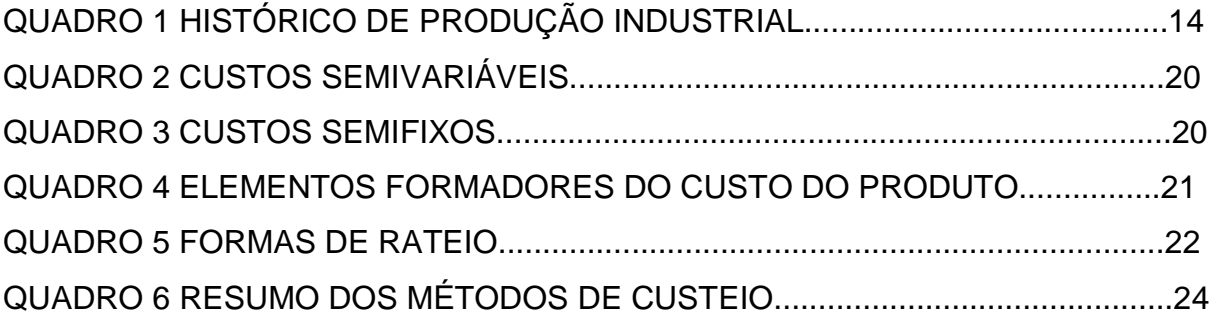

# **LISTA DE FIGURAS**

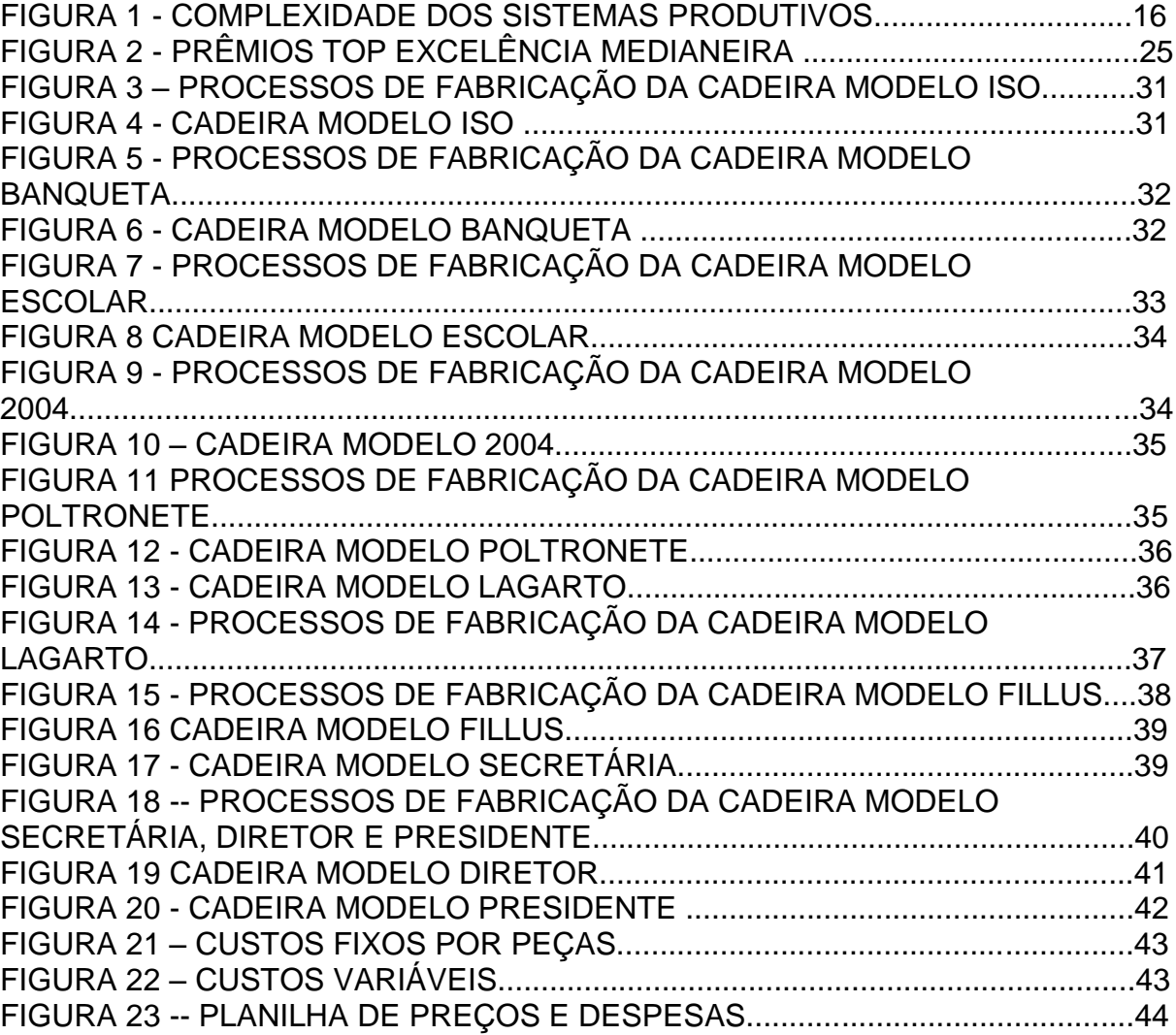

# **SUMÁRIO**

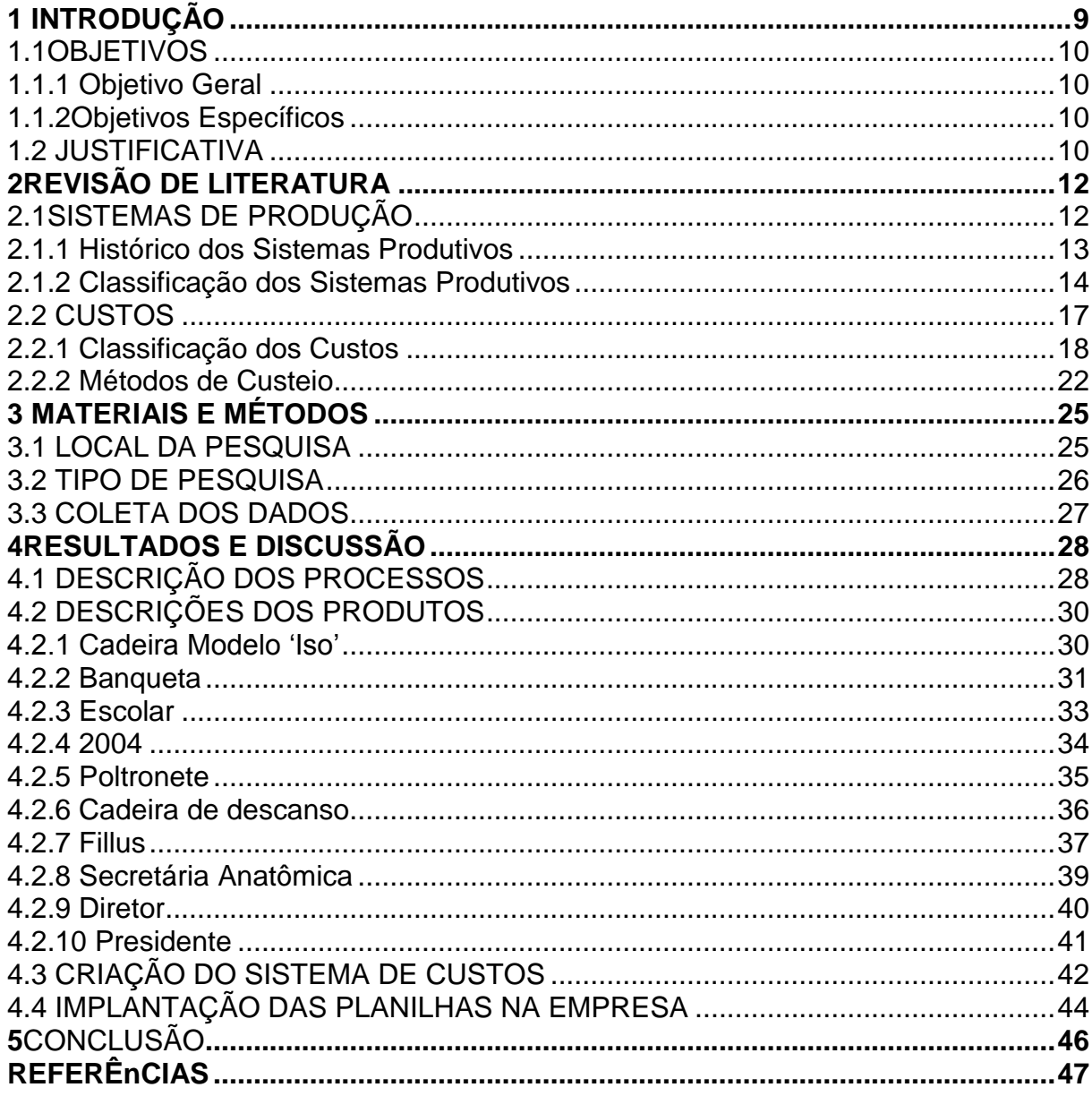

#### <span id="page-11-0"></span>**1 INTRODUÇÃO**

Nos primórdios da era industrial, os contadores ou responsáveis pelo financeiro de uma empresa aplicavam conceitos da contabilidade comercial na industrial, gerando o preço dos produtos a partir do que somente era usado na sua produção, ignorando gastos envolvidos no administrativo, financeiro e vendas. Porém essa forma de formação do preço teve que ser adaptada. Com o aumento da competição no mercado, os custos de uma empresa tornaram-se altamente relevantes nas tomadas de decisões (MARTINS, 2010).

"Os clientes esperam cada vez mais produtos de alta qualidade a preços baixos e com entrega mais rápida." (GAITHER, FRAZIER; 2002) Decisões operacionais ruins podem prejudicar a posição competitiva da empresa e aumentar seus custos. Os negócios não podem ter sucesso sem setores de produção, marketing ou finanças. Embora eles atuem sozinhos para atingir seus objetivos funcionais, precisam trabalhar juntos para realizar as metas organizacionais. Por isso a importância da empresa ter um amplo controle das informações.

O preço do produto precisa no mínimo, pagar suas despesas de produção. Os custos ligados diretamente ao produto são mais fáceis de serem encontrados e calculados, são eles: preço da matéria-prima e mão de obra direta. Mas há custos que não são ligados diretamente ao produto e de uma forma ou outra precisam ser pagos, como a energia, aluguel, funcionários, água, impostos. Um dos problemas dos micro e pequenos empresários é como inserir esses custos e despesas indiretas ao preço do produto(SOUZA, 2007). Segundo Dal-Ry (2013), esta é uma tarefa difícil de executar porque qualquer critério de rateio escolhido implica algum grau de subjetividade e, consequentemente desvios.

Existem empresas com administração de caráter familiar que apresentam dificuldades nesse controle de informações, principalmente no setor financeiro. A mudança no sistema de gerenciamento das informações nessas empresas tem conflito com a resistência à mudanças, mas é essencial para sobrevivência e competitividade dela no mercado (SOUZA, 2007). E dentro deste contexto desenvolveu-se este trabalho.

#### <span id="page-12-0"></span>1.1OBJETIVOS

#### <span id="page-12-1"></span>1.1.1 Objetivo Geral

Implantar planilhas de controle de custos em uma indústria moveleira.

#### <span id="page-12-2"></span>1.1.2 Objetivos Específicos

- a) Identificar o fluxo de produção de todos os setores;
- b) Determinar gastos incorridos na produção dos móveis com maiores vendas;
- c) Desenvolver planilhas de controle de custos.

#### <span id="page-12-3"></span>1.2 JUSTIFICATIVA

Souza (2007) aponta que uns dos maiores problemas que as empresas sofrem são: a formação dos preços de venda, custos fora do controle, falta de capital de giro próprio, entre outros, mostrando a dificuldade da maioria das empresas com o setor financeiro. Ele também explica que com a variação dos impostos, legislação e procedimentos de fisco, as empresas sofrem com as pressões e aumento de custos, não conseguindo repassá-los para os produtos, tendo muitas vezes até que diminuir a margem de lucro.

A indústria em que o estudo foi realizado apresenta essas dificuldades, mesmo sendo bem reconhecida no mercado local. A compreensão da formação dos custos no processo industrial de seus produtos e a composição do preço de venda dos mesmos são umas dessas dificuldades. O que motivou a busca por esse estudo foi a seguinte pergunta realizada pelo proprietário: "Como meu concorrente consegue vender a 'x', se meu custo pra produção é maior do que 'x' ? "

Não muito tempo atrás, os preços de venda eram calculados de forma empírica, baseado no mercado. Porém esses métodos não atendem mais as atuais necessidades empresariais, pois podem gerar discordância no resultado final(SOUZA,2007). O importante é que cada empresa crie seu modelo de decisão segundo sua própria visão conceitual. As informações sobre o custo na produção permitem calcular a rentabilidade dos produtos, realizar a análise dos custos e de adequação da capacidade produtiva, apuração dos recursos que devem ser processados interna e externamente etc (Padoveze,2003).

Gaither e Frazier (2002) confirmam "Decisões ruins podem prejudicar a posição de uma empresa e aumentar seus custos.Boas decisões podem melhorar o valor da empresa, aumentando sua lucratividade e crescimento."

A importância desse trabalho se deve a ientificação dos custos durante a produção, auxiliando as futuras decisões gerenciais da empresa. Teve como intenção desenvolver um sistema em que o gerente de produção insira os dados sobre quantidade e custo de material usado, salários e custos de matérias indiretos a produção, tendo como resposta quanto realmente é o custo do produto e qual seu lucro.

### <span id="page-14-0"></span>**2 REVISÃO DE LITERATURA**

#### <span id="page-14-1"></span>2.1 SISTEMAS DE PRODUÇÃO

O mercado tornou-se cada vez mais exigente em termos de preços, qualidade e prazos. A concorrência estrangeira veio criar novas regras e desafios aos sistemas produtivos. Eles devem ser repensados para poderem adaptar-se ao exigente e dinâmico mercado. Cada vez, há mais necessidade de se produzir em prazos curtos, menor quantidade e maior variedade de produtos. Sendo importante que o sistema produtivo tenha facilidade em mudar de um produto para outro a baixo custo e rapidamente (CARVALHO, 2008).

Sistema de Produção é o conjunto de elementos humanos, físicos e procedimentos em geral inter-relacionados que são projetados para gerar produtos cujo valor final supere o total incorrido para obtê-lo (FERNANDES; GODINHO FILHO, 2010, MOREIRA, 2011).Um sistema de produção deve ser dinâmico e permitir mudanças que visam a otimização da produção mantendo a qualidade (CARVALHO, 2008).

Todas as operações produzem produtos e/ou serviços através da transformação de *inputs* (entradas) e *outputs* (saídas). Entradas são, geralmente, um composto de materiais, informações e consumidores. Os recursos de transformação envolvem as instalações e os funcionários. E as saídas referem-se aos produtos e serviços (SLACK; CHAMBERS; JOHNSTON, 2009).

É perceptível que todo o sistema está inserido dentro de um ambiente e que este deve ser levado em consideração, pois influencia o sistema e é influenciado por ele. Como exemplo deste ambiente é a economia do local onde está instalada a indústria (JUNIOR, 2006).

Segundo Corrêa, Gianesi e Caon (2010) Sistemas de Administração da Produção são sistemas de informação para apoio à tomada de decisões, táticas e operacionais. Seu estudo pode fornecer informações a respeito da situação corrente dos recursos, como pessoas, equipamentos, instalações e materiais. Conforme Junior (2006) "Para que a produção possa suportar as prioridades impostas por mudanças, dentre elas a qualidade, a velocidade de entrega, a confiabilidade, preço e flexibilidade, o sistema de Planejamento e Controle da Produção é vital".

Alguns elementos constituintes fundamentais nos sistemas de produção são: os insumos –recursos a serem transformados em produtos; o processo de conversão – o qual muda o formato ou a composição das matérias primas; os produtos – resultado final; e o sistema de controle – conjunto de atividade que visa assegurar a programação(MOREIRA, 2011). Gaither e Frazier (2002) classificam os insumos como sendo externos, de mercado ou recursos primários. Sendo os externos as informações que situam o gerente de operações sobre as condições externas do sistema produtivo, como leis, condições sociais e econômicas; os insumos de mercado seriam as informações referentes a concorrência, design do produto, preferências do cliente, etc.; e os recursos primários as matérias primas, suprimentos, bens de capital, pessoal entre outros.

Segundo Carvalho (2008) "A produtividade é uma medida de eficiência de suma importância nos sistemas produtivos e como tal é uma razão entre o que se obtém e o que é necessário fornecer para se obter", ou seja, a razão entre os produtos produzidos e os recursos dispostos para isso.

Pasa (2004) diferencia Sistemas de Produção de Organizações produtivas explicando que as organizações têm uma complexidade maior do que os sistemas, elas contemplam todas as ações de infraestrutura e interagem diretamente com o meio externo, já os sistemas são responsáveis pela produção em si e subsiste dentro das organizações, realimentando-as. A autora também delimita os sistemas considerando que estes abrangem somente as operações e o planejamento e controle de produção.

<span id="page-15-0"></span>2.1.1 Histórico dos Sistemas Produtivos

Gaither e Faizer (2002) apresentam o histórico em seis pontos principais:

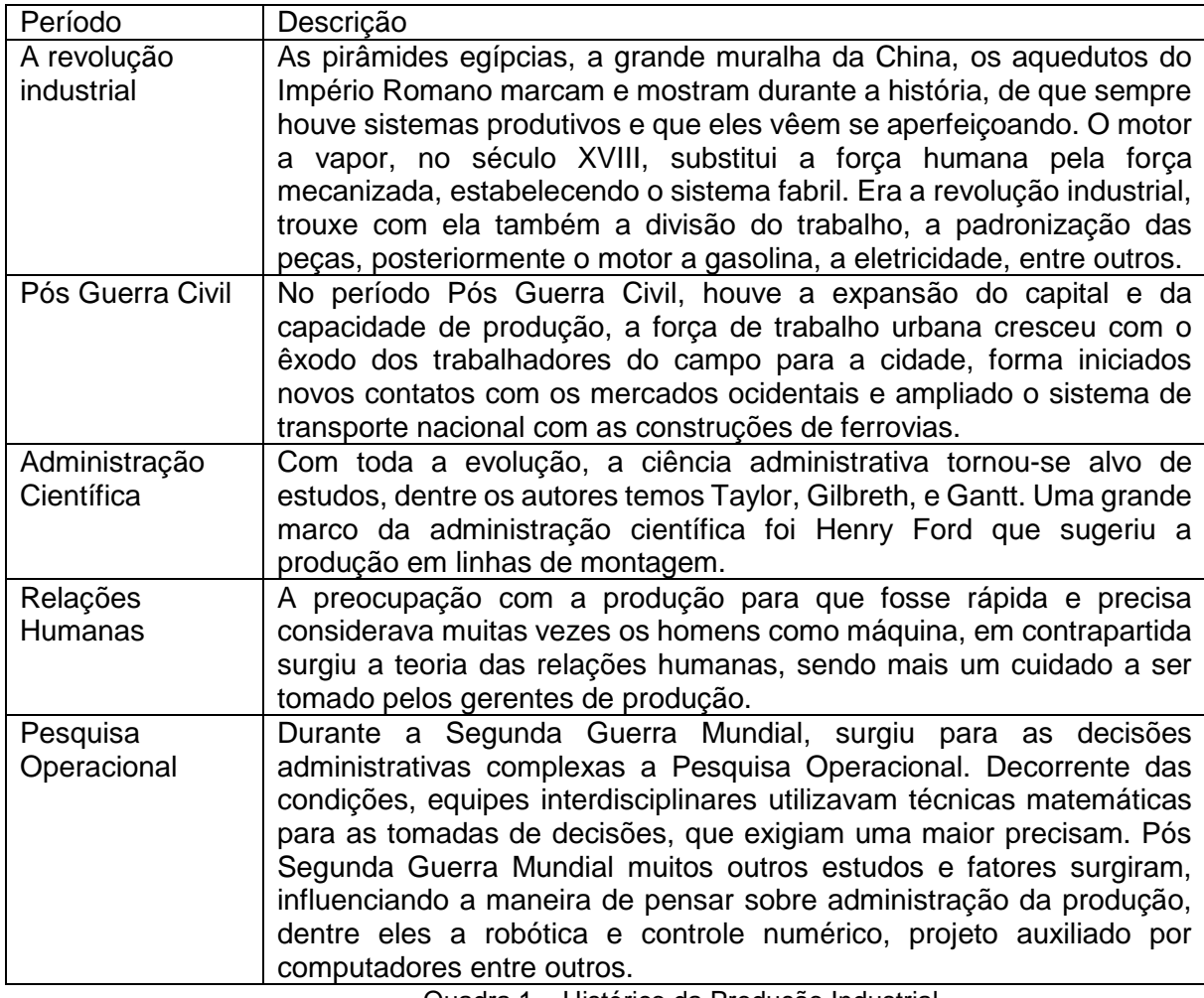

Quadra 1 – Histórico da Produção Industrial Fonte: Adaptado de Gaither e Faizer (2002).

### <span id="page-16-0"></span>2.1.2 Classificação dos Sistemas Produtivos

"A classificação dos sistemas produtivos tem por finalidade facilitar o entendimento das características inerentes a cada sistema de produção e sua relação com a complexidade das atividades" explica Tubino (2009). A primeira classificação que pode ser feita aos Sistemas de Produção é em relação ao tipo de produção que pode ser de bens ou serviços, havendo também produção de bens que contenham serviços (CARVALHO, 2008).Os produtos diretos dos sistemas de produção podem ser tangíveis ou intangíveis. Como exemplos dos primeiros seriam os automóveis, calculadoras, roupas e dos segundos cortes de cabelo, assistência médica e serviços bancários. Já os produtos indiretos são os resíduos, impostos, atividades de alcance comunitário, etc. (GAITHER; FAIZER, 2002).

Tubino (2009) afirma que os sistemas produtivos podem ser classificados em contínuos, em que a produção de bens não pode ser identificada individualmente, e sistemas discretos podendo ser em massa, em lotes e sob encomenda. Para Fernandes e Godinho Filho (2010) a classificação dos sistemas é em contínuo, pouca variedade e grande volume de produção, em intermitente podendo ser *flowshop* em que os itens seguem uma mesma sequência de operações e *jobshop* que não seguem o mesmo roteiro, e em grandes projetos, produtos complexos e muitas vezes únicos.

Os sistemas de produção contínuos ou de fluxo em linha conforme Moreira (2011) são empregados quando há alta uniformidade e demanda dos bens, favorecendo a automatização. Nele a flexibilidade para alteração dos produtos é baixa, pois dependem de altos investimentos em equipamentos e instalações, entretanto a mão de obra tem custo quase insignificante, pois é mais empregada para condução e manutenção das instalações (TUBINO, 2009). Nesse sistema é necessário certo cuidado com o risco de obsolescência do produto, a monotonia do trabalho para os empregados e os riscos de mudança tecnológica no processo, qualquer alteração desse tipo envolve altos custos (MOREIRA, 2011).

Os sistemas de produção em massa ou *flowshop* conforme Fernandes e Godinho Filho (2010) possuem grande volume de produção, mas não são passiveis de processos contínuos, exige uma estrutura produtiva altamente especializada, amortizando em longo prazo os altos investimentos (TUBINO, 2009). Também pode ser considerada produção contínua, segundo Moreira (2011).

O sistema em lotes ou *jobshop* trabalham com um volume médio de produção padronizados em lotes, permitem certa variedade nos produtos e os equipamentos não precisam ser tão especializados. Desse modo o custo nesse sistema é um pouco maior que os outros dois, visto que há menos volume de produção e exige mais estoques (TUBINO, 2009). A mão de obra e os equipamentos são organizados em centros de trabalhos separados por tipo de habilidades e operações (MOREIRA, 2011).

Nos sistemas por ordem ou sob encomenda não há fluxo de produto, geralmente existe uma sequência de tarefas de longa duração com pouca ou nenhuma repetitividade (MOREIRA, 2011). Tem como finalidade a montagem de um sistema produtivo específico para o cliente, com demandas baixas e equipamentos genéricos. Os insumos precisam de estocagem, facilitando o prazo de entrega do projeto ou encomenda, gerando custo mais alto que os demais sistemas (TUBINO, 2009). A forma de acumular custos por produto (custeio) é formá-los em uma conta específica ou ficha pra cada ordem e quando o sistema for continuo acumular os custos na linha de produção (LUDÍCIBUS; MARION,1999).

Existe também o sistema de produção unitário, como no caso de navios ou edifícios, no qual o produto é fixo durante sua produção sendo as máquinas e outros recursos que se deslocam (CARVALHO, 2008).

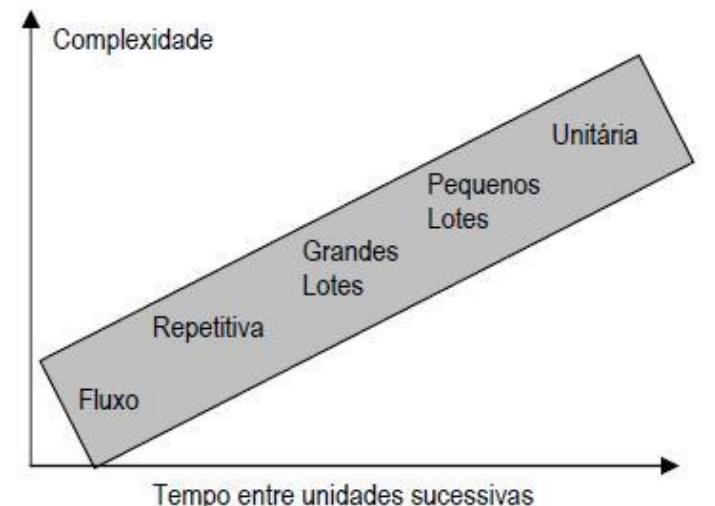

Figura 1 – Complexidade dos Sistemas Produtivos Fonte: Carvalho (2008)

A Figura 2 apresenta claramente a relação entre os tipos de sistemas de produção variando na sua complexidade que se refere ao número de peças que compõe o produto final e no tempo entre as unidades produzidas sucessivas sendo a menos complexa e mais rápida a produção com fluxo ou contínua e a mais complexa e mais demorada o sistema de produção unitário.

Moreira (2011) apresenta ainda outro tipo de classificação, sendo ela a Classificação Cruzada de Schroeder. Ela separa em duas dimensões: por tipo de fluxo de produto e por tipo de atendimento ao consumidor. A primeira se assemelha aos quatro tipos apresentados anteriormente e a segunda se divide em dois tipos de sistemas, mais direcionados a serviços: orientados para estoque e orientados para a encomenda. O primeiro oferece serviço rápido, baixo custo e pouca variedade de produto e o segundo é ligado diretamente a um cliente, com o qual se discute o preço e prazo de entrega.

Cada sistema de produção tem uma disposição física diferente. A implantação desse sistema ou o layout dele é a forma como os componentes da empresa (equipamentos, estoques temporários, funcionários, máquinas) estão dispostos no ambiente, sendo tradicionalmente influenciada pela relação entre a quantidade produzida Q e o número de produtos diferentes P. Quando a relação Q/P é alta, opta-se pelo layout em linha de produção, onde os meios produtivos e auxiliares estão dispostos de acordo com o produto. Se for baixa, geralmente o layout é por processo, alocando-se as máquinas similares em um mesmo local. Caso a relação Q/P seja intermediária, o espaço pode ser separado por células de produção, agrupando produtos similares (CARVALHO, 2008).

Por exemplo, a implantação por produto ou em linha foi criada por Henry Ford para a produção do Ford T, é um tipo de disposição espacial criada para desenvolver grandes quantidades de um mesmo produto. A otimização da linha de produção se dá à automatização da mesma, à menor distância entre as máquinas e à um amplo estudo de tempos e movimentos (CARVALHO, 2008).

#### <span id="page-19-0"></span>2.2 CUSTOS

Dutra (2009) conceitua custo como o valor aceito pelo consumidor para adquirir um bem ou a soma de todos os valores agregados ao produto desde a sua aquisição até que atinja o estágio de comercialização. Padoveze (2003) define custo como a mensuração econômica dos recursos adquiridos para obtenção e venda dos produtos e serviços da empresa.

O gerenciamento de custos deve conter informações necessárias sobre os gastos para tomada de decisões tanto operacionais quanto estratégicas, a fim de fundamentar a aquisição e utilização de recursos (BERLINER; BRIMSON,1992). O que se confirma com Cunha (2007): "O objetivo maior da análise dos custos das empresas é o de servir de suporte como ferramenta dentro do processo de gestão." Já Padoveze (2003) afirma que o escopo inicial da contabilidade de custos era para fins da avaliação dos estoques industriais e consequentemente o custo do produto quando vendido.

O valor final de um produto pode ser considerado como a soma do valor das matérias-primas utilizadas, mais o valor acrescentado por cada operação de transformação e mais o lucro. Considerando que existem operações durante a transformação, que são necessárias e não agregam valor ao produto como inspeção e armazenamento (CARVALHO, 2008).

Todos os gastos no processo de industrialização que contribuem com a transformação da matéria prima é custo, por exemplo mão-de-obra, energia elétrica, embalagem e depreciação das máquinas, portanto custos dos produtos são gastos de produção atribuídos a unidades produzidas (LUDÍCIBUS; MARION,1999).

Carvalho (2008) afirma que em média 5% do tempo total gasto na produção são de atividades que agregam valor ao produto, o que por lógica deduz que os outros 95% seriam de atividades que não agregam valor, tornando como um dos objetivos da otimização da produção a equiparação dessas percentagens.

Berliner e Brimson (1992) explica que uma das formas de redução de custos é diminuindo atividades que não agregam valor ao produto sem deterioração dos atributos. Este conceito é fácil de ser visualizado na produção, por exemplo, insumos ociosos representam custos e não contribuem para o produto. A otimização dos processos resulta em um produto no mínimo idêntico, se não melhor, e ainda custará menos.

Todavia, para fins gerenciais, é imprescindível o conhecimento do custo de cada serviço ou produto separadamente em termos unitários. Mesmo aceitando que o mercado estabeleça o preço, o custo unitário é elemento fundamental para dar parâmetro a decisão de fabricar ou não o produto, bem como ofertá-la no mercado(PADOVEZE, 2003).

#### <span id="page-20-0"></span>2.2.1 Classificação dos Custos

Em 1987, Machline et al. afirmava que o custo total da produção industrial se resumia em dois custos básicos, sendo eles o custo de fabricação e o custo operacional. O custo de fabricação são todos os gastos envolvidos na transformação da matéria prima ao produto acabado e o custo operacional são os demais custos da atividade empresarial: custo mercadológico, despesas administrativas e financeiras.

Padoveze (2003) separa os custos em duas grandes áreas, sendo elas Custo Contábil e Custo gerencial. A primeira se refere à conceitos e técnicas voltados para a apuração do custo dos produtos e serviços para fins legais e fiscais e a segunda é voltada para a gestão econômica dos produtos e serviços do empresa, envolvendo necessidades de controle, avaliação de desempenho e tomadas de decisões.

Dutra (2009) faz denominações mais específicas, classifica os custos quanto à natureza, à função, à contabilização, à apuração, à formação e à ocorrência. A classificação quanto à natureza é a padronização das contas, para que qualquer pessoa em tempos diferentes não usem vários títulos, um exemplo é o custo referente ao consumo de quilowatts que é denominado conta de energia elétrica. Em relação à função, a classificação é feita pelo destino que o custo leva, por exemplo, custos administrativos, de produção e de comercialização. Quanto à contabilização se subdividem em dois grupos: os custos realizados e os a realizar.

Continuando Dutra (2009) em relação à apuração a classificação é entre direto e indireto e à formação em fixos, variáveis e mistos, podendo os variáveis ser constantes, progressivos e regressivos.A diferenciação em relação à ocorrência é formada pelos custos: básicos, de transformação, primários, gerais, fabris e dos produtos vendidos. Sendo os básicos as matérias-primas consumidas, os de transformação são os recursos aplicados, os primários correspondem a soma dos dois primeiros (básicos e transformação), os custos gerais aqueles que não são primários, fabris é a soma dos primários com os gerais e o custo dos produtos vendidos condiz ao valor de saída dos estoques.

Quando relacionados à venda, os custos podem se classificar em fixos e variáveis:

Custos Fixos são aqueles que independem do volume de vendas, que se mantêm sem variação. Se a empresa passou por momento de greves ou pro algum outro motivo não operou, os custos fixos continuam existindo. Alguns exemplos são: aluguel, luz, água, telefone, salários administrativos etc. Existem valores que são computados anualmente e devem ser inseridos nos custos mensais, são eles: 13º salário, férias, depreciação do imobilizado entre outros, considerando-os com custos fixos mensais (DUTRA,2009; SOUZA,2007; PADOVEZE, 2003).

Custos Variáveis variam conforme o volume de vendas, ou seja, o montante monetário varia diretamente com as variações do nível de atividade a que se relacionam. O custo pode variar em relação a produção, que leva em conta o volume de produtos fabricados, ou em relação as vendas, ou as atividades envolvidas, por exemplo matérias-primas, material de embalagem, mão-de –direta, impostos sobre a venda etc. (DUTRA, 2009; SOUZA,2007; PADOVEZE, 2003).

Padoveze (2003) também classifica os custos em semivariáveis e semifixos. Sendo os semivariáveis aqueles que variam em relação a quantidade produzida, mas não de forma proporcional por exemplo materiais auxiliares, conforme a quantidade produzida necessita de uma quantidade de materiais, não necessariamente proporcionais conforme ilustrado no Gráfico 1. E os semifixos, custos que possuem uma parcela fixa e uma parcela variável, que Dutra (2009) denomina como mistos, por exemplo, a energia elétrica, em que se paga uma quantidade fixa pelo contrato da demanda e outra variável em relação aos quilowatts consumidos, ilustrado no Gráfico 2.

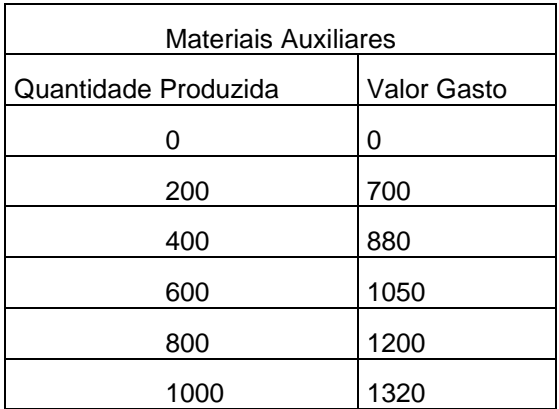

Quadro 2 – Custos Semivariáveis **Francia de La Custos Semivariáveis** Gráfico 1 – Custos Semivariáveis Fonte: Padoveze(2003) Fonte: Padoveze(2003)

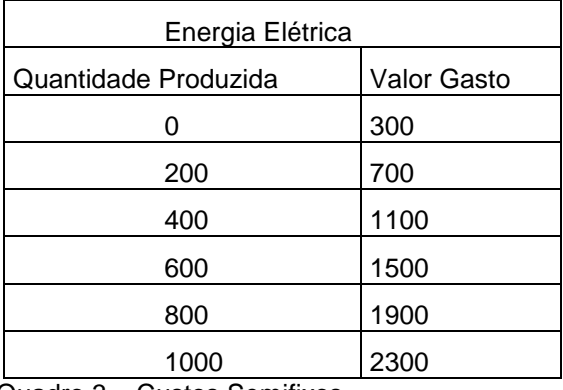

Quadro 3 – Custos Semifixos **Gráfico 2** – Custos Semifixos Fonte: Padoveze (2003) Fonte:Padoveze (2003)

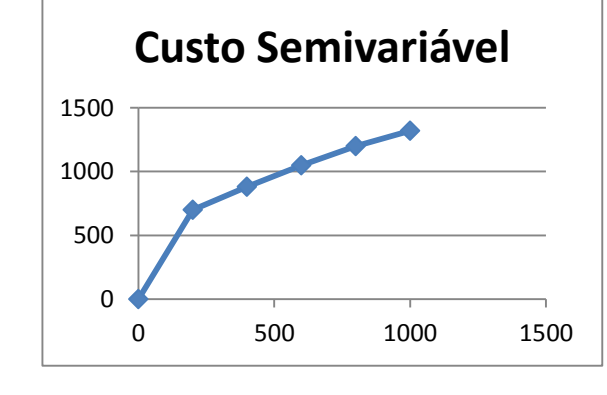

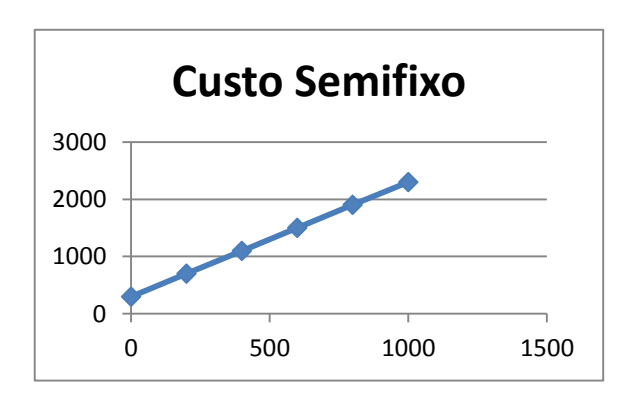

Quando relacionados ao processo produtivo os custos são classificados em diretos e indiretos:

Custos diretos são envolvidos diretamente no processo produtivo, que podem ser fisicamente identificados para um segmento particular em consideração e custos indiretos aqueles que não são identificados diretamente e caso sejam atribuídos aos produtos serão por meio de critérios de distribuição (rateio, alocação e apropriação), são conceitos explicados por Souza (2007) e Padoveze (2003).

Também é necessário diferenciar custos de despesas. Elas são os gastos necessários para vender e distribuir os produtos, ligados às áreas administrativas e comerciais(PADOVEZE, 2003). Ou como afirma Dutra (2009) é a parcela dos gastos que ocorre desligada das atividades de elaboração dos bens e serviços, são os gastos incorridos durante as operações de comercialização, por exemplo aluguéis de prédios e veículos administrativos, energia elétrica da parte administrativa etc. Entretanto, Machline et al. (1987) exemplifica a fabricação de uma ferramenta não é uma despesa, é um investimento. A despesa é acarretada pelo uso da ferramenta através da sua depreciação.

Padoveze (2003) explica alguns elementos formadores do custo de produtos industriais, também apontados por Machline et al. (1987) mostrados noQuadro 4:

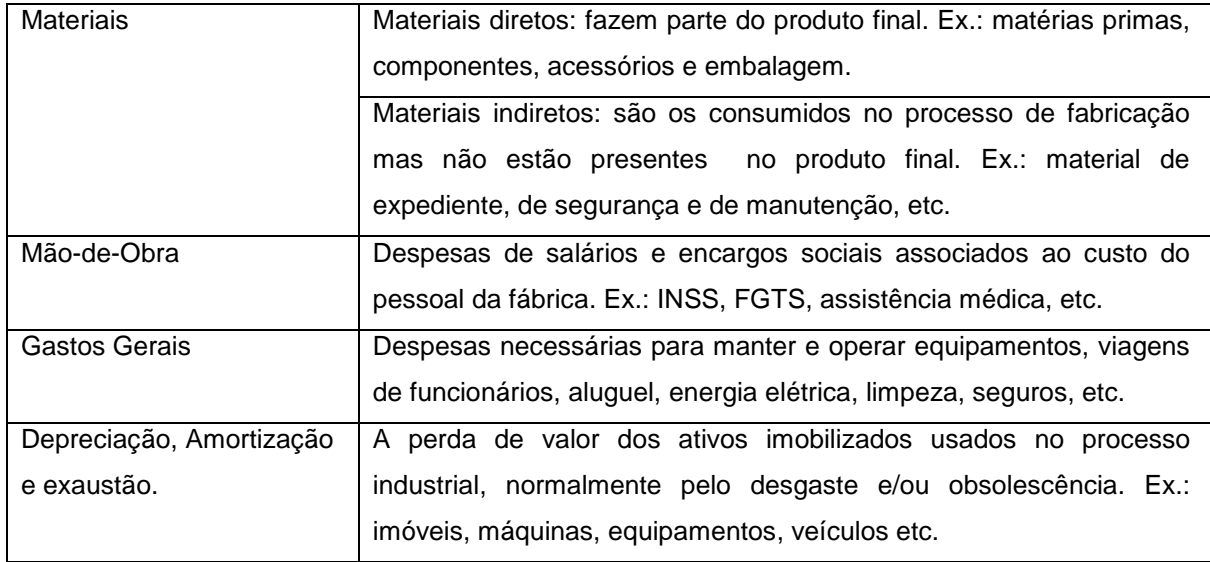

Quadro 4 – Elementos formadores do custo do produto. Fonte: Adaptado de Padoveze (2003).

Machline et al. (1987) destaca os custos envolvidos com materiais considerados resíduos, refugos e reprocessados. Resíduos, como ele mesmo conceitua, são as sobras de matéria-prima em forma inaproveitável que pode ter vários destinos. Se vendido é considerado receita para a empresa, se transformado em matéria-prima atribui-se o valor da mesma, se usado para fabricação de um subproduto seu valor é o mesmo que seria se fosse vendido, entre outros. Refugo é o produto semiacabado rejeitado onde ele afirma que calcular seu custo até o ponto de abandono da produção é de difícil cálculo, sugerindo não atribuir o custo ao material refugado e sim aos que ainda estão na linha de produção. E reprocessado é o material que precisa de um procedimento a mais devido a alguma falha, o custo deste pode ser aderido ao produto ou ao estoque final.

Gaither e Faizer (2002) sugerem três soluções para redução dos custos com mão-de-obra, mudar a produção para países que possuem menor custo de mãode-obra, negociar preços mais baixos com os sindicatos e trabalhadores ou automatizar operações para reduzir o número de trabalhadores.

#### <span id="page-24-0"></span>2.2.2 Métodos de Custeio

A definição da receita do produto tem como fundamento o preço de mercado. Os métodos de mensuração do custo estão fundamentalmente ligados a quais gastos devem fazer parte da apuração, quais devem ser ativados enquanto estão em estoque e qual será a metodologia adotada (PADOVEZE,2003). Entretanto, antes de realizar qualquer método de custeamento é necessário ratear os gastos envolvidos. Segundo Dutra (2009) o rateio é uma divisão proporcional por uma base cujos dados tenham valores conhecido, ou seja, é classificar os custos com base em dados conhecidos. Por exemplo, o rateio da matéria prima indireta em uma indústria moveleira, o custo do verniz pode ser rateado conforme a área em que é aplicado.

As formas de rateio, segundo Dutra (2009) seriam:

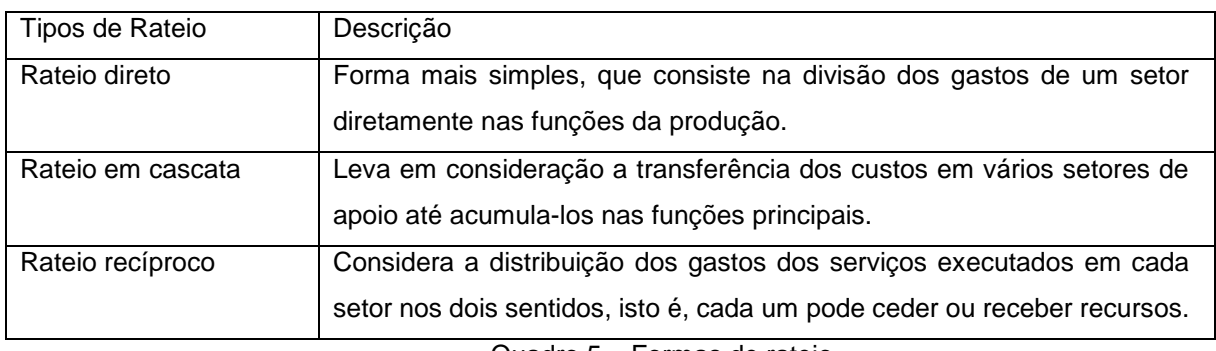

Quadro 5 – Formas de rateio Fonte: Adaptado de Dutra (2009).

A seguir serão descritas cinco metodologias de custeio existentes. A primeira seria o método de custeio direto o qual utiliza apenas os gastos diretos a cada um dos produtos, tanto custos diretos, que são incorporados pelo custo unitário do produto, quanto os indiretos, agregados pelo custo médio em função da quantidade produzida ou vendida (PADOVEZE, 2003). Dutra (2009) defende que esse método seria melhor intitulado se chamado de 'custeio variável', pois envolve todos os custos variáveis diretos e indiretos, englobando não só os custos diretos mas também todos os outros proporcionais ao volume do produto, portanto não distingui o custeio direto do variável.

O segundo é o método de custeio variável que considera custos e despesas variáveis de cada produto, sejam eles diretos ou indiretos. Usa apenas valores unitários sem conceito de calculo médio. É o método cientificamente mais recomendável para todos os propósitos de previsões e tomada de decisão (PADOVEZE, 2003).

O terceiro seria método de custeio por absorção utiliza todos os custos e despesas sendo eles diretos ou indiretos, fixos ou variáveis. Um aspecto importante é a valorização dos estoques (PADOVEZE, 2003).Dutra (2009) afirma que esse método não considera as despesas como parte dos estoques, mas todos os custos aplicados.

O quarto o método de custeio ABC ou Integral. ABC vem da abreviatura de 'Activity based costing' e não pode ser utilizado para apuração de impostos nem distribuição de dividendos, tendo em vista que é um método exclusivamente gerencial (DUTRA,2009). Separa todos os gastos envolvidos por atividade. Sem acumulação sucessiva, considera cada atividade como restrita e específica (PADOVEZE, 2003). Berliner e Brimson(1992) afirma que uma forma de contabilizar os custos é considerálos em cada atividade. Quando um cliente faz um pedido há várias atividades envolvidas desde marketing, passando por compras, controle de produção, manufatura até a entrega dos produtos.

E o quinto é o método RKW que vem da abreviação de *Reichskuratorium für Wirtschaftlichtkeit*, consiste no rateio não só dos custos de produção, mas de todas as despesas da empresa, inclusive as financeiras a todos os produtos. É muito pouco utilizado e não recomendado(PADOVEZE, 2003). Com esse método chega-se ao custo de "produzir e vender", ou seja, o gasto completo de todo o processo empresarial de obtenção de receita (MARTINS, 2010).

A seguir, no quadro 6 é apresentado um quadro apresentado resumidamente a diferença entre os cinco métodos de custeio encontrados.

| Método de Custeio | Descrição                                                         |
|-------------------|-------------------------------------------------------------------|
| Direto            | Custos classificados em diretos e indiretos.                      |
| Variável          | Custos classificados em fixos e variáveis.                        |
| Por Absorção      | Considera valores da produção até o produto final, não levando em |
|                   | consideração despesas e gastos como estoques e transporte.        |
| ABC               | Custos Baseados por atividades.                                   |
| <b>RKW</b>        | Rateia todos os gastos da empresa no custo do produto             |

Quadro 6 – Resumo dos Métodos de custeio Fonte: Adaptado pela Autora (2014)

Padoveze (2003) defende que o método de custeio variável é o mais recomendado. Afinal independente da produção os custos fixos devem ser pagos. Se estes forem apropriados como no método de absorção, a cada produto, pode fornecer dados inadequados na decisão gerencial e também no custo unitário dos produtos, pois podem variar conforme a produção, gerando muitas oscilações para a tomada de decisões e para o mercado. E baseado neste autor, que foi escolhido o método de custeio variável para classificação dos custos neste trabalho.

Dutra (2009) explica que a apuração dos custos ou a forma de acumulação das informações sobre os custos na empresa podem ser por produto, por ordem de produção, por ordem de serviço, por processo ou por atividades.

O método de custeio tem que ser escolhido com cautela. Por exemplo, se os custos indiretos de um período forem agregados somente nos produtos finalizados, não jogados sobre os itens semi-acabados ou estocados, chegaria a um custo de produção alterado, porque o que pode ser considerada despesa é apropriada como custo (MARTINS, 2010).

### <span id="page-27-0"></span>**3 MATERIAIS E MÉTODOS**

#### <span id="page-27-1"></span>3.1 LOCAL DA PESQUISA

O estudo foi aplicado em uma indústria moveleira do município de Medianeira, oeste do Paraná. A empresa é considerada de pequeno porte para setor moveleiro, por possuir menos de dez funcionários e sua produtividade próxima a 600 produtos por mês. É uma empresa de manufatura de bens, seu produto é tangível sendo eles móveis em maioria para escritórios, como mesas, armários, cadeiras e estantes.

Está no mercado regional desde 1975 e já ganhou seis troféus consecutivos de "Top Excelência" entre 2007 e 2012. Este título é uma promoção da associação comercial local para incentivo em inovações e desenvolvimento na cidade.

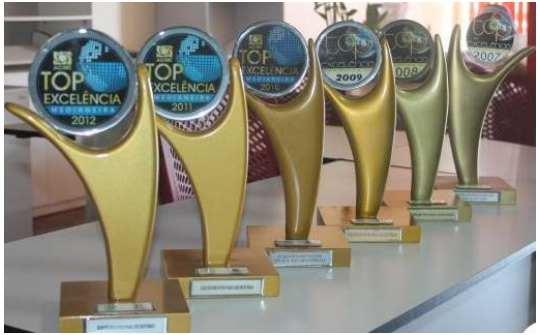

Figura 2 – Prêmios Top Excelência Medianeira Fonte: Empresa em Estudo (2014)

A empresa é constituída de oito setores: metalurgia, estofaria, marcenaria, pintura, montagem,expedição, administração e loja. Há de um a dois funcionários por setor. O proprietário da empresa, que recebeu a mesma de herança do pai é também o gestor e tem como auxiliares administrativos alguns familiares. Na loja também trabalham mais dois da família. Com isto, a empresa caracteriza a gestão como familiar. Nos demais setores há geralmente um funcionário por setor, porém quando a demanda aumenta, são contratados um ou dois funcionários como ajudantes. Exceto esses funcionários temporários, a média de tempo de trabalho na empresa dos demais é de cinco anos.

A produção é ordenada, na maioria, por pedidos de lotes médios, em torno

de 50 a 200 cadeiras por pedido. Já a minoria das ordens de produção se deve aos produtos fabricados que são vendidos em lojas da região e na loja da fábrica, ou seja, são produzidos para ser ofertados em lojas. A empresa possui um caminhão e uma caminhonete para entrega dos pedidos, entretanto na hora da compra é opcional ao cliente ir buscar ou solicitar entrega.

#### <span id="page-28-0"></span>3.2 TIPO DE PESQUISA

A pesquisa é uma atividade científica completa, pois percorre desde a formulação do problema até a apresentação dos resultados. É necessário acrescentar que nenhum tipo de pesquisa é autossuficiente. Na prática, mesclam-se todos os tipos, acentuando um ou outro (PRODANOV; FREITAS, 2013). "O tipo de pesquisa categoriza na sua forma metodológica de estratégias investigativas" afirma Kauark, Manhães e Medeiros (2010).

Para Lakatos e Marconi (2003) este estudo se classifica como uma pesquisa de campo de caráter exploratório, utilizando-se de estudos exploratórios-descritivos combinados, pois têm por objetivo descrever completamente determinado fenômeno, como por exemplo, o estudo de um caso para o qual são realizadas análises empíricas e teóricas.

De acordo com Prodanov e Freitas (2013) e Kauark, Manhães e Medeiros (2010) esta pesquisa, do ponto de vista de sua natureza, é uma pesquisa aplicada, pois gera conhecimentos para aplicação prática dirigidos à solução de problemas específicos envolvendo verdades e interesses locais.

Do ponto de vista dos objetivos é uma pesquisa exploratória, tendo em vista que permite ser delimitada pelos objetivos já descritos e assume em geral pesquisas bibliográficas e estudo de caso. Terá também sua parte descritiva, afinal toda a situação-problema terá de ser descrita para melhor análise e identificação das causas (PRODANOV; FREITAS, 2013).

Kauark, Manhães e Medeiros (2010) classificam a pesquisa como factual ou fenômica, sendo este estudo melhor conceituado em factual, já que mensura variáveis pré-determinadas, buscando verificar e explicar sua existência ou influência em outras variáveis.

Quanto aos procedimentos técnicos, ou seja, a forma como foram coletados os dados a pesquisa se classifica como um estudo de caso, pois consiste em coletar e analisar informações sobre um caso específico (PRODANOV; FREITAS, 2013).

As fases da pesquisa de campo consistem em primeiro uma revisão bibliográfica sobre o tema em questão, em segundo determinar as técnicas que serão empregadas na coleta dos dados e por último estabelecer as técnicas de registro e análise (LAKATOS; MARCONI, 2003).

#### <span id="page-29-0"></span>3.3 COLETA DOS DADOS

A coleta dos dados foi realizada durante visitas a empresa. Nas visitas *in loco* buscou-se entender o processo realizado desde o pedido até a entrega dos produtos, quais os produtos mais fabricados e como funciona a atual gestão da produção. Esses dados foram coletados através de observações diretas ao processo e entrevistas informais, conversas com funcionários e gestor.

A partir desses dados, o trabalho tomou foco na maior demanda que é a produção de cadeiras. Dentro dela há diversos tipos, pois a empresa trabalha com modelos principais, que podem variar em cor ou tecido, e também com encomendas, onde a diversidade para análise dos custos é maior, pois podem variar em dimensões, resistência, conforto, cor, tecidos ou até mesmo parte do formato principal. Devido a essa variação nas encomendas trabalhou-se com dez dos modelos principais mais fabricados na indústria, sugeridos pelo gestor.

Escolhido esses dez modelos, foram descritos todos os processos produtivos a fim de saber por quais setores o produto passa, quantos funcionários estão envolvidos para a produção de determinado tipo de cadeira, quanto material é necessário e quais os custos indiretos ligados ao produto. Esses dados também foram obtidos com visitas *in loco* e entrevistas informais. Os últimos dados obtidos foram os preços atualizados por unidade do material e dados sobre os custos indiretos, sendo eles salários, energia elétrica, depreciação de equipamentos e materiais de difícil quantificação que foram rateado pela produção, como cola, grampos, linha para costura, eletrodos e rebites. Estes foram usados para simulação e posterior implantação do sistema de custos através de planilhas.

#### <span id="page-30-0"></span>**4 RESULTADOS E DISCUSSÃO**

Durante as visitas *in loco* e conversas com gestor e funcionários, a primeira dificuldade para execução da parte prática do trabalho foi encontrada. A maioria das anotações encontrava-se em cadernos e papéis de forma desordenada. Contudo, com a ajuda do gestor e funcionários foi possível descrever os processos e os produtos.

Outra dificuldade foi que todas as medidas e formas das peças estavam sob o conhecimento de um dos funcionários mais antigos da empresa, em torno de dez anos. Até existiam anotações sobre as peças em um pequeno caderno de espiral, entretanto só ele compreendia de forma clara. Mostrando na prática como a falta das informações escritas de forma organizada dificultam a compreensão de um recém contratado na empresa.

As ordens de produções são passadas pessoalmente toda manhã e quando muito grandes são escritas em um papel informalmente. Também não há um controle estatístico das vendas, compras e produção e nem um banco de dados para que a análise pudesse ser realizada. Portanto, alguns dados foram fornecidos pelo gestor baseados na sua experiência na empresa, como a produtividade mensal.

O próximo tópico apresenta a descrição dos processos desde o pedido até a entrega, mas não específico para um produto e sim de forma geral. Em seguida a descrição dos produtos utilizados na simulação do sistema, a forma como ele foi desenvolvido e a implantação deste na empresa.

# <span id="page-30-1"></span>4.1 DESCRIÇÃO DOS PROCESSOS

Os processos descritos a seguir estão melhor ilustrados no apêndice A. A respeito da fabricação de cadeiras na indústria em estudo, os processos iniciam pelos pedidos de fabricação das cadeiras na loja. O cliente entra em contato com a loja, escolhe o modelo da cadeira, cor, tecido, se precisa de reforço, se precisa ser maior ou menor em dimensão e a quantidade do pedido. Definido isto, a atendente repassa para o gestor de produção de forma verbal. Este, então, organiza a ordem de produção e estabelece as prioridades para cada setor.

Para tomada de decisão, o gestor precisa saber por quais setores o modelo escolhido tem que passar. Por exemplo, a cadeira do modelo 'Iso' não precisa passar pelo setor da marcenaria, entretanto passa pela metalurgia, pintura e montagem. Já o modelo 'Fillus' passa pela marcenaria, estofaria e montagem e não passa pelos setores de metalurgia e pintura.

Cada setor recebe a ordem de produção. No setor da metalurgia, o funcionário primeiro corta os tubos ou chapas de aço, dobra conforme a necessidade, faz a soldagem das peças. Após esfriar, fura nas medidas específicas e envia para a pintura. No setor da pintura, é passado um líquido ácido nas peças para evitar a oxidação das mesmas. Com esse tratamento químico, as peças estão preparadas para a pintura, que dependendo da encomenda,é usada determinada cor e textura.É esperado um tempo para a secagem e depois as estruturas metálicas vão para o setor de montagem.

No setor da marcenaria a sequência de processos em relação a fabricação das cadeiras é relativamente simples. O funcionário risca na placa maior as dimensões primárias e corta, depois nessa parte cortada desenha medidas secundárias, como bordas arredondadas e corta novamente. Terminando a quantia solicitada envia para o setor da Estofaria e prossegue com demais móveis.

Na Estofaria, o funcionário inicia cortando os tecidos necessários. O próximo processo exige uma decisão, pois há modelos de cadeiras mais anatômicos e para estes utiliza-se madeira prensada e espuma injetada, partes que são compradas prontas. Caso não sejam anatômicas, a madeira a espuma são cortadas no setor. Depois as madeiras são furadas em pontos específicos e colocado as polca garras.

Com madeiras, espumas (que podem ser mais de uma espessura) e tecidos cortados em tamanhos adequados, segue para o processo de cola. As madeiras são postas em uma bancada e com uma pistola de ar comprimido aplica-se cola nelas, por seguinte coloca-se a espuma sobre elas. Em seguida, é passado cola nas espumas e fixado o tecido. Normalmente se trabalha com pedidos grandes e até que se cole a última peça a primeira já está seca.

O tecido posto nesta última etapa pode apresentar design de costura. Quando possui este design, passa por alguns processos a mais, sendo estes: risca-se o TNT, tecido feito com fibras desorientadas, aglomeradas e fixadas (TR Distribuidora, 2014) e corta ele.O mesmo faz com a espuma mais fina de um centímetro de espessura. Junta-se o TNT, a espuma e o tecido e faz os desenhos conforme o design do modelo.

Após colado o tecido, este é grampeado, sendo esta a próxima etapa. Peça por peça, o tecido é dobrado e grampeado na madeira. Em seguida conforme o modelo da cadeira são também grampeados um forro e uma borda de PVC (PoliCloreto de Vinila). Caso a cadeira seja giratória é parafusada uma base, para que no setor de montagem possam ser colocadas as demais peças.

No setor da Montagem, o funcionário recebe as peças do setor da pintura e da estofaria. Nas estruturas das cadeiras aplica as sapatas, que são protetores de borracha para os pés, evitando oxidação, riscos nos chão e até mesmo ruídos. Dependendo do modelo da cadeira pode ser colocado rodinhas ao invés de sapatas. A sequência de peças a serem encaixadas dependem do modelo e do pedido, pois se o cliente preferir, as peças também podem ser enviadas desmontadas, por exemplo quando querem que embarque no caminhão mais cadeiras do que caberiam se estivessem montadas.

A indústria possui frota para entrega dos pedidos, sendo este o setor de expedição,porém em alguns casos há clientes que buscam seus pedidos.

# <span id="page-32-0"></span>4.2 DESCRIÇÕES DOS PRODUTOS

Descrito os processos de forma geral na empresa, buscou-se focar o trabalho no maior volume de vendas. Entretanto a empresa não apresenta registros para tal informação. Logo, conforme o gestor da empresa, foi definido qe a maior produção é de cadeiras.

Porém devido a flexibilidade ofertada pela empresa nos pedidos, haviam muitos modelos de cadeira. Selecionou-se os dez primeiros mais produzidos e foi descrito um a um seu processo produtivo, afim de entender como é agregado os custos ao produto.

<span id="page-32-1"></span>4.2.1 Cadeira Modelo 'Iso'

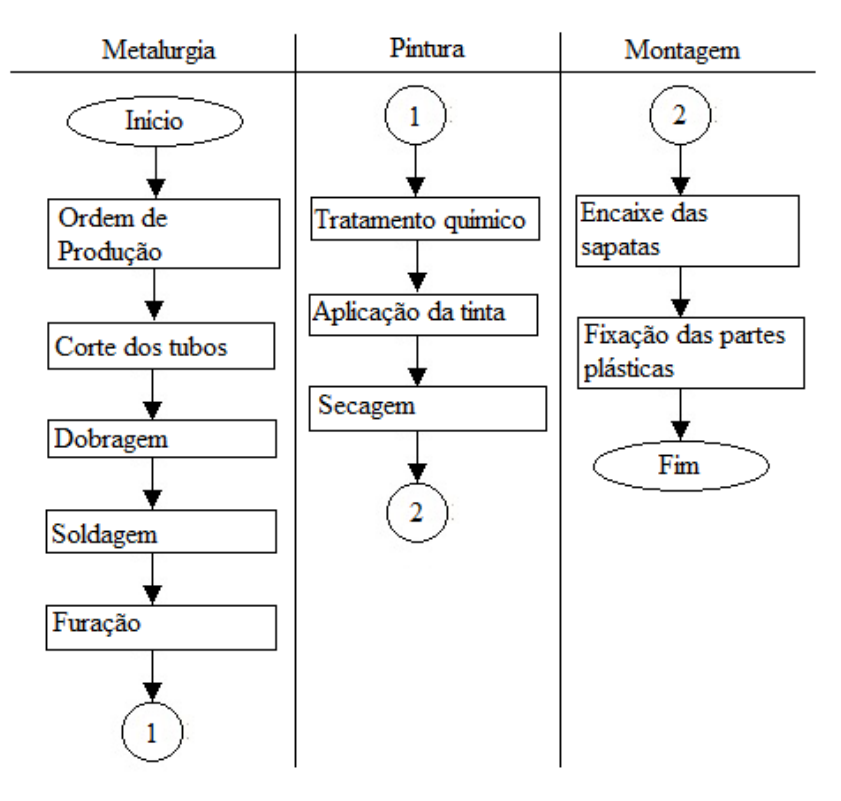

Figura 3 – Processos de Fabricação da Cadeira Modelo Iso Fonte: Autora (2014)

A cadeira do modelo 'Iso' é a mais simples dos dez modelos escolhidos. Ela possui apenas seis partes de tubo de aço e encosto e assento de plásticos. Após a ordem de produção, o setor de metalurgia corta os tubos, dobra, solda e fura. Envia para o setor de pintura que faz o tratamento quimico e pinta. Com o tempo de secagem é enviado para a montagem, onde é posto as sapatas, encaixado e parafusado as partes plásticas de encosto e assento.

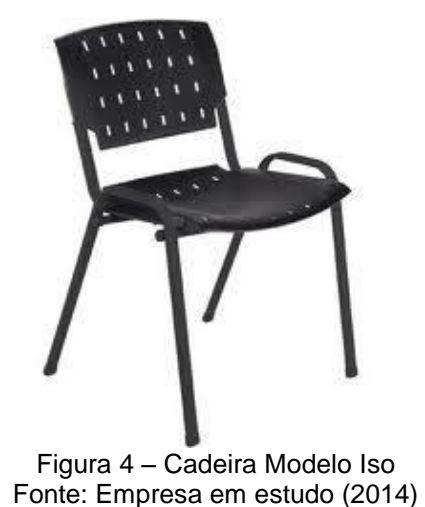

<span id="page-33-0"></span>4.2.2 Cadeira Modelo Banqueta

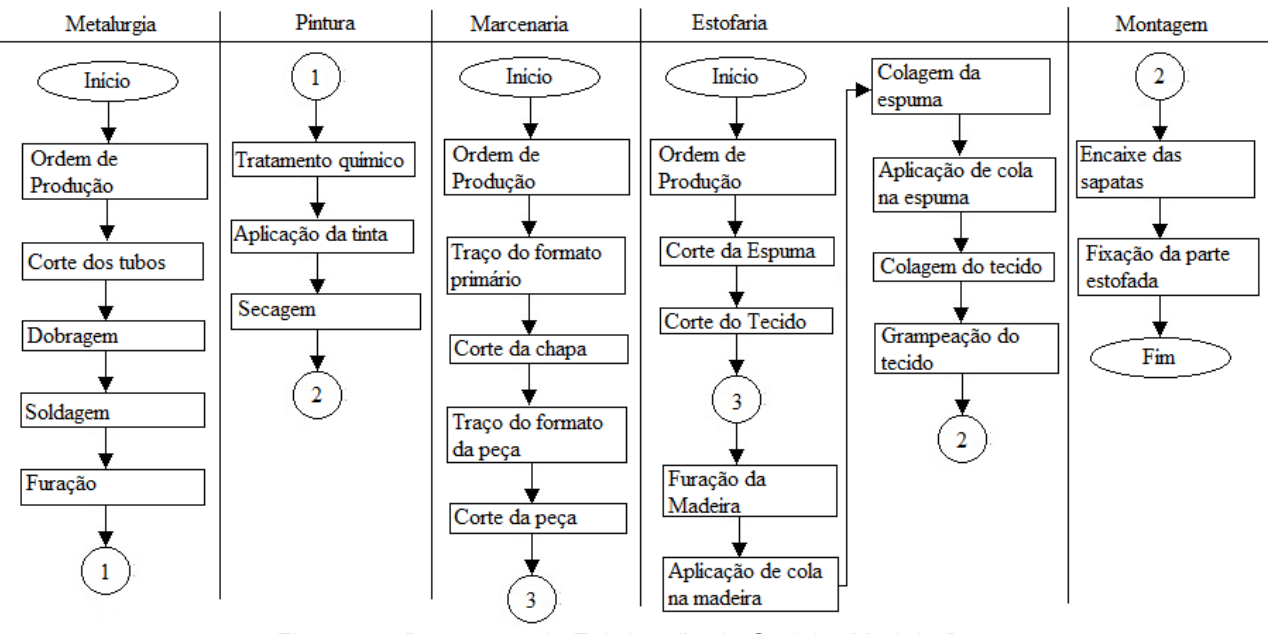

Figura 6 – Processos de Fabricação da Cadeira Modelo Banqueta Fonte: Autora (2014)

O modelo banqueta é caracterizado por ser o mais alto, podendo variar bastante nos pedidos. A simulação foi feita para uma banqueta com assento redondo estofado, de tecido courvin, com apoio para os pés e para as costas, sendo o apoio das costas de duas chapas horizontais.

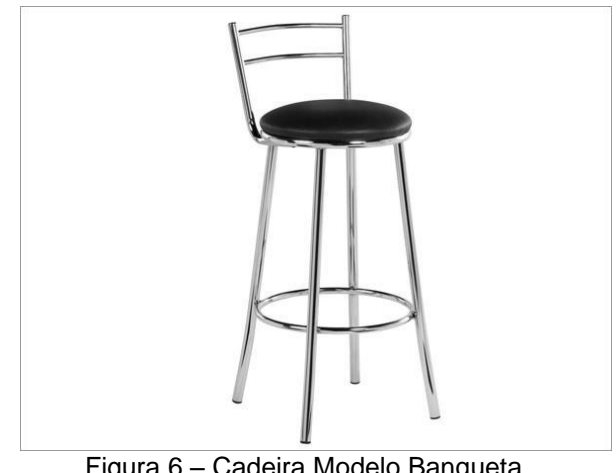

Figura 6 – Cadeira Modelo Banqueta Fonte: Empresa em Estudo (2014)

Com a ordem de produção, no setor de metalurgia segue a ordem padrão para os pedidos, como também no setor de pintura. No setor da marcenaria é cortado um quadrado da placa maior e deste quadrado é feito um círculo e enviado para a estofaria. Lá com espuma e tecido cortados, é furada a madeira, passada a cola nela, colocado a espuma, passado a cola na espuma, é colado o tecido e em seguida grampeado. Terminando no setor da montagem que parafusa a parte estofada na estrutura de aço.

#### <span id="page-35-0"></span>4.2.3 Escolar

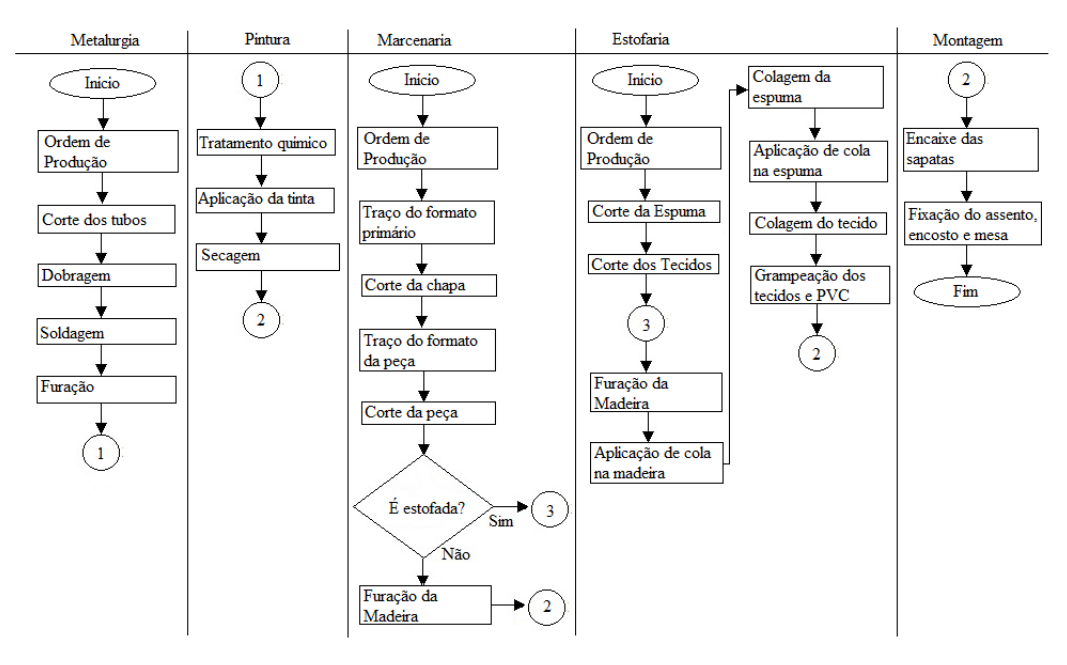

Figura 7 – Processos de Fabricação da Cadeira Modelo Escolar Fonte: Autora (2014)

Este modelo pode ser encomendado com a mesa separada da cadeira ou acoplada ao braço da mesma, como também podem ser estofadas ou não. O modelo escolar normalmente é em lotes grandes, para escolas e convênios com a prefeitura. Quando em lotes pequenos, tem incluído no pedido bastantes reformas. Para a simulação foi escolhida uma cadeira não estofada com mesa acoplada ao braço. O setor da metalúrgica e pintura seguem seus procedimentos padrões, enquanto a marcenaria corta assento, encosto e apoio. Seguem para a montagem, que inclui as sapatas e parafusa conforme o pedido.

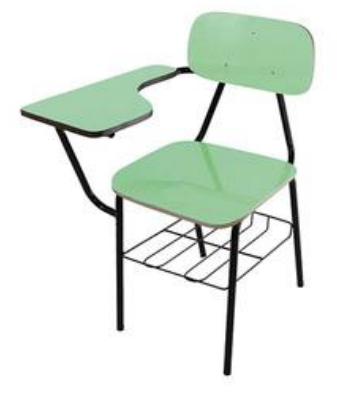

Figura 8 – Cadeira Modelo Escolar Fonte: Lojas Moretto (2014)

# <span id="page-36-0"></span>4.2.4 Cadeira Modelo 2004

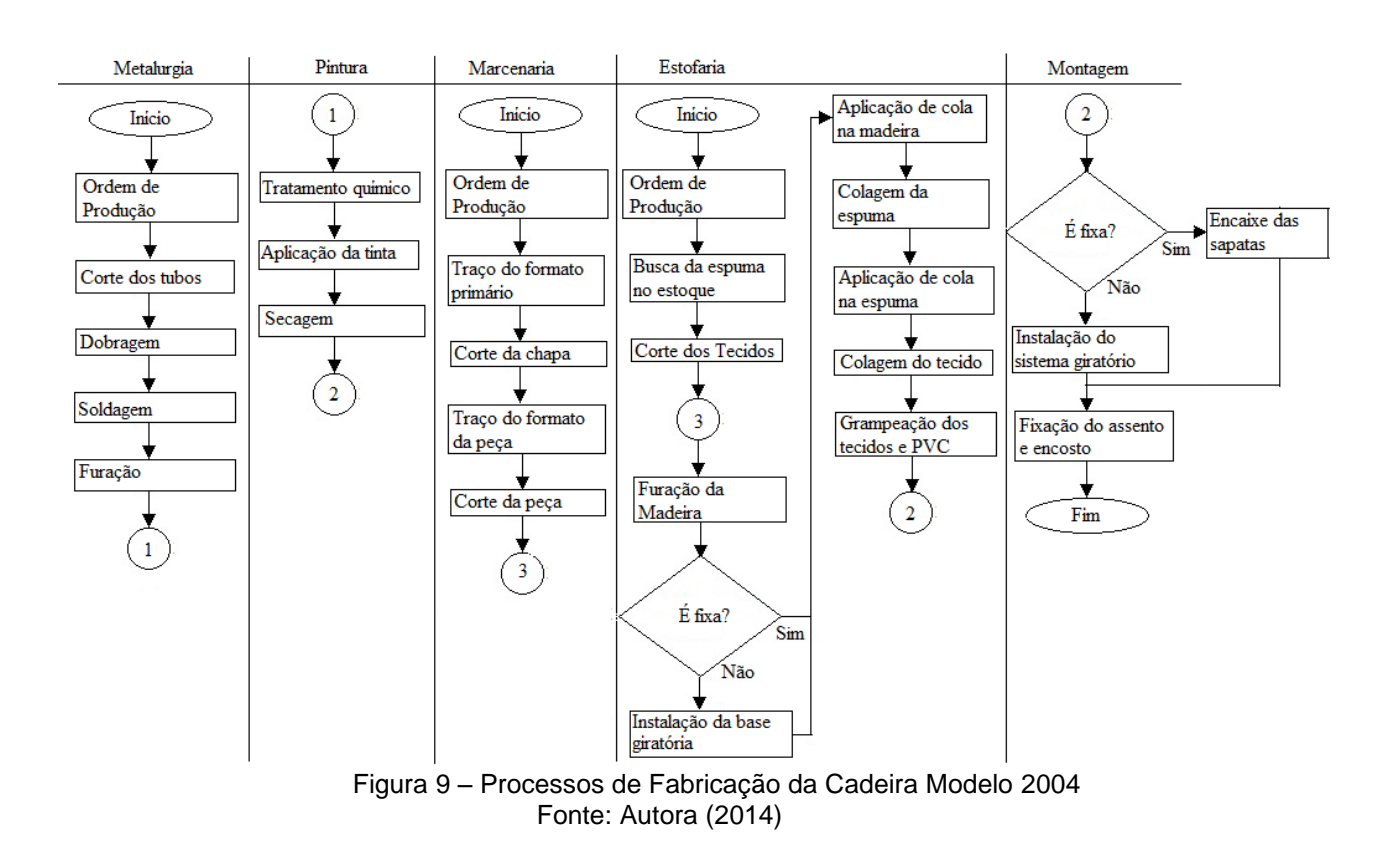

O modelo 2004 também pode variar de seu projeto inicial, podendo ser com ou sem braços, giratória ou fixa. Os quesitos escolhidas para a simulação foram sem braços e fixa, sendo esta a sua forma mais simples.

Seus processos passam pela metalúrgica, pintura, estofaria e montagem. E todos seguem seus procedimentos padrões.

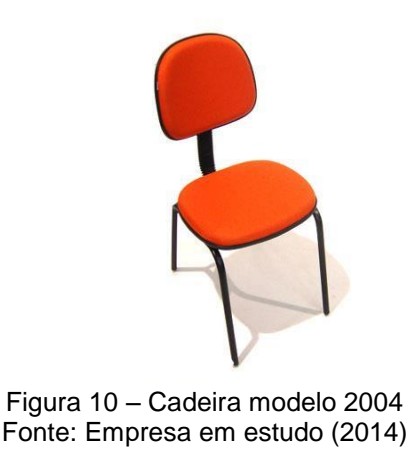

<span id="page-37-0"></span>4.2.5 Cadeira Modelo Poltronete

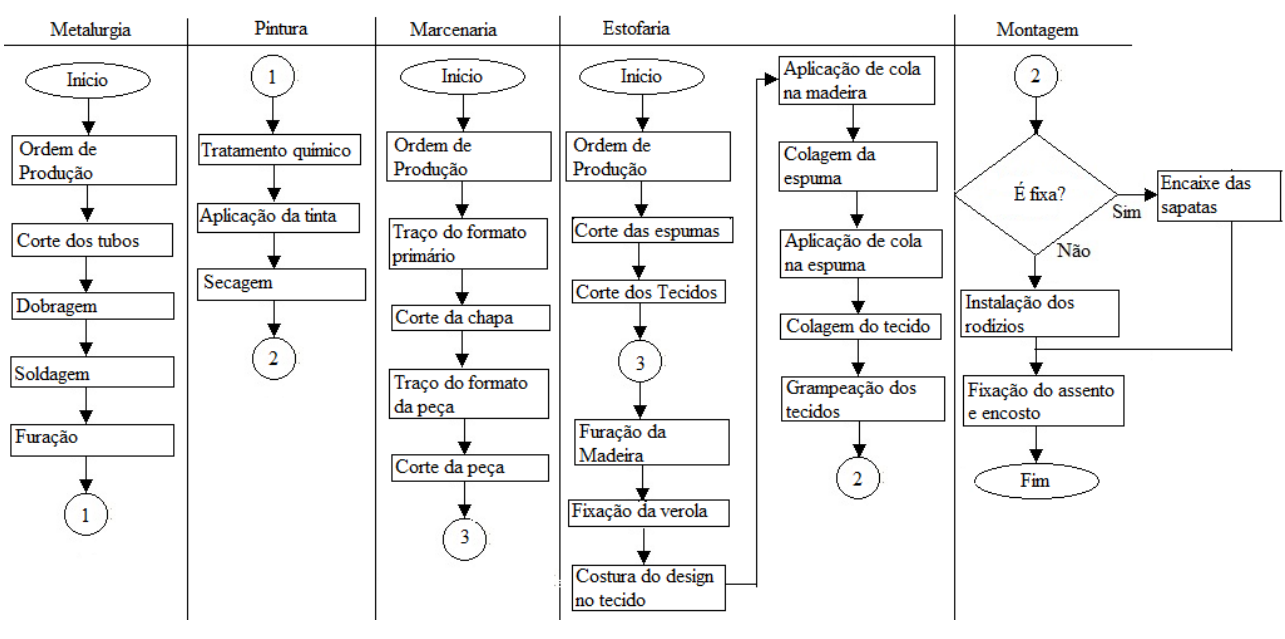

Figura 11 – Processos de Fabricação da Cadeira Modelo Poltronete Fonte: Autora (2014)

A Poltronete é a mais demorada em seus processos. No setor da metalúrgica segue normalmente, mas não é enviado para a pintura. As madeiras vêm cortadas da marcenaria e na estofaria são parafusadas na estrutura de aço. Após isto é colada toda a espuma que neste modelo variam em três espessuras, sendo elas 5 cm, 3 cm e 1cm.

Depois é feita as costuras nos tecidos, onde é posto em camadas o tecido TNT, a espuma de 1 cm e o courvin. Costuradas estas camadas são grampeados na poltronete e segue pra montagem. Lá, é colocada as sapatas ou rodinhas conforme o pedido do cliente. Para a simulação foi escolhida uma poltronete toda de courvin e com três rodinhas.

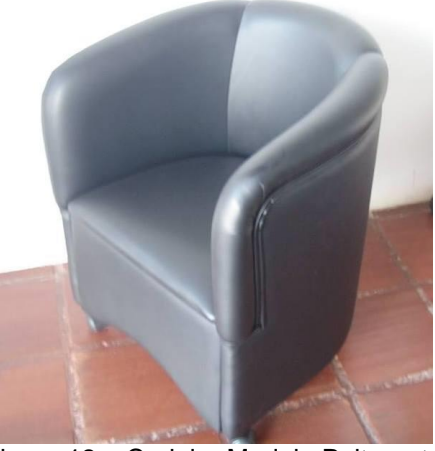

Figura 12 – Cadeira Modelo Poltronete Fonte: Empresa em Estudo (2014)

<span id="page-38-0"></span>4.2.6 Cadeira Modelo Lagarto

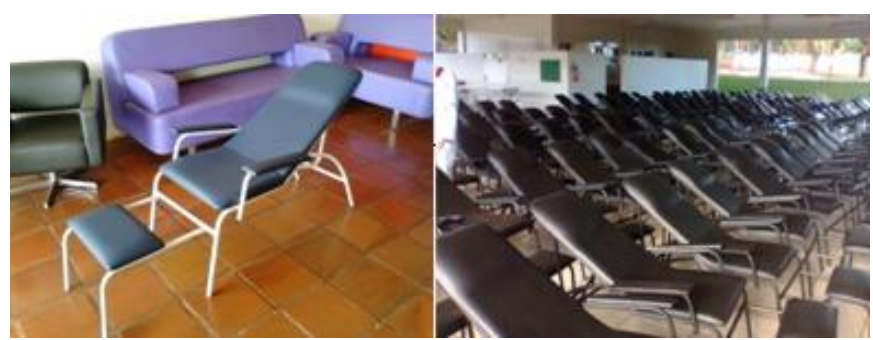

Figura 13 – Cadeira Modelo Lagarto Fonte: Empresa em Estudo (2014)

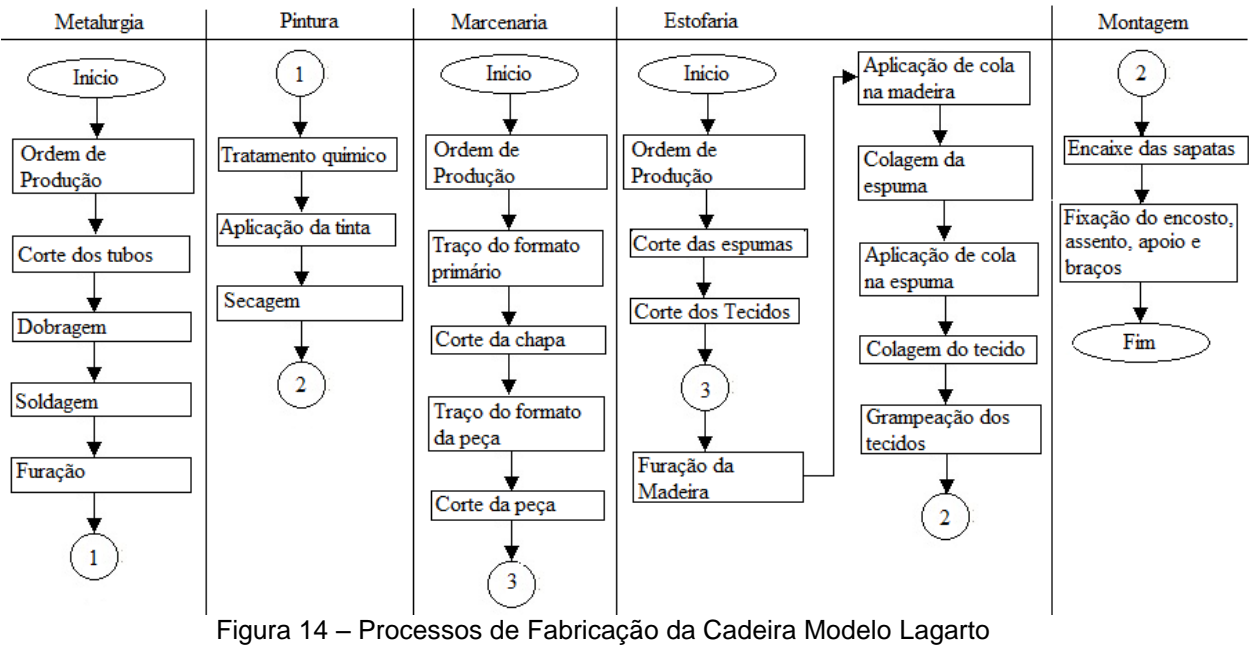

Fonte: Autora (2014)

Mais conhecido como 'Lagarto', este modelo é normalmente vendido para outras indústrias. É uma cadeira com encosto comprido, apoio para os braços e pés. Na metalúrgica, segue procedimentos normais e enviam pra pintura. Possui vinte partes metálicas, que são todas soldadas. A marcenaria corta as partes de madeira e passa para a estofaria. Esta recebe-as e segue com os processos de furação, colagens, cortes e grampeação.

<span id="page-39-0"></span>4.2.7 Fillus

O modelo Fillus, segundo o proprietário da empresa, foi criado na indústria e somente eles produzem. De maneira simplificada é uma cadeira giratória com um encosto mais alto. A madeira usada é cortada na indústria. Enquanto ela é cortada, no setor da estofaria é produzido a costura que será posta sobre a espuma de 5 cm.

A costura é feita com um tecido TNT, uma espuma de 1 cm e o tecido externo que para a simulação foi escolhido o courvin. As três camadas são costuradas formando um desenho que faz parte do design da cadeira. Como processos para a costura, começa com o corte dos tecidos, em seguida da espuma, risca a espuma com lápis, costura o TNT e costura o tecido externo.

O setor da estofaria recebe a madeira cortada, fura a madeira, passa cola, coloca a espuma de 5 cm, grampeia a parte costurada na madeira, grampeia o forro, parafusa a base para a instalação do conjunto do sistema *backsystem* e por último grampeia uma tira de PVC. Entretanto o forro e o PVC vão somente no encosto. Assentos e encostos são enviados para o setor da montagem.

No setor da montagem é instalado o conjunto do sistema *back system,*que segundo o *website* Mundo Ergonomia (2014) é o componente fundamental para que as cadeiras possam ajustar-se ergonomicamente ao usuário, proporcionando maior conforto, produtividade e conformidade anatômica. Ele que fará o assento subir, descer, girar, se inclinar e se movimentar para frente e para trás.O conjunto é composto pela aranha, rodízios, pistão, capa do pistão e o *back system.*

Também foi escolhida para a simulação a instalação de braços, que é opcional na compra da cadeira. A interferência desses componentes nos processos é quando a madeira chega na estofaria, precisa ser feitos mais quatro furos e aplicado mais quatro polca garras.Instalado o sistema *back system* os braços, a cadeira modelo fillus está pronta.

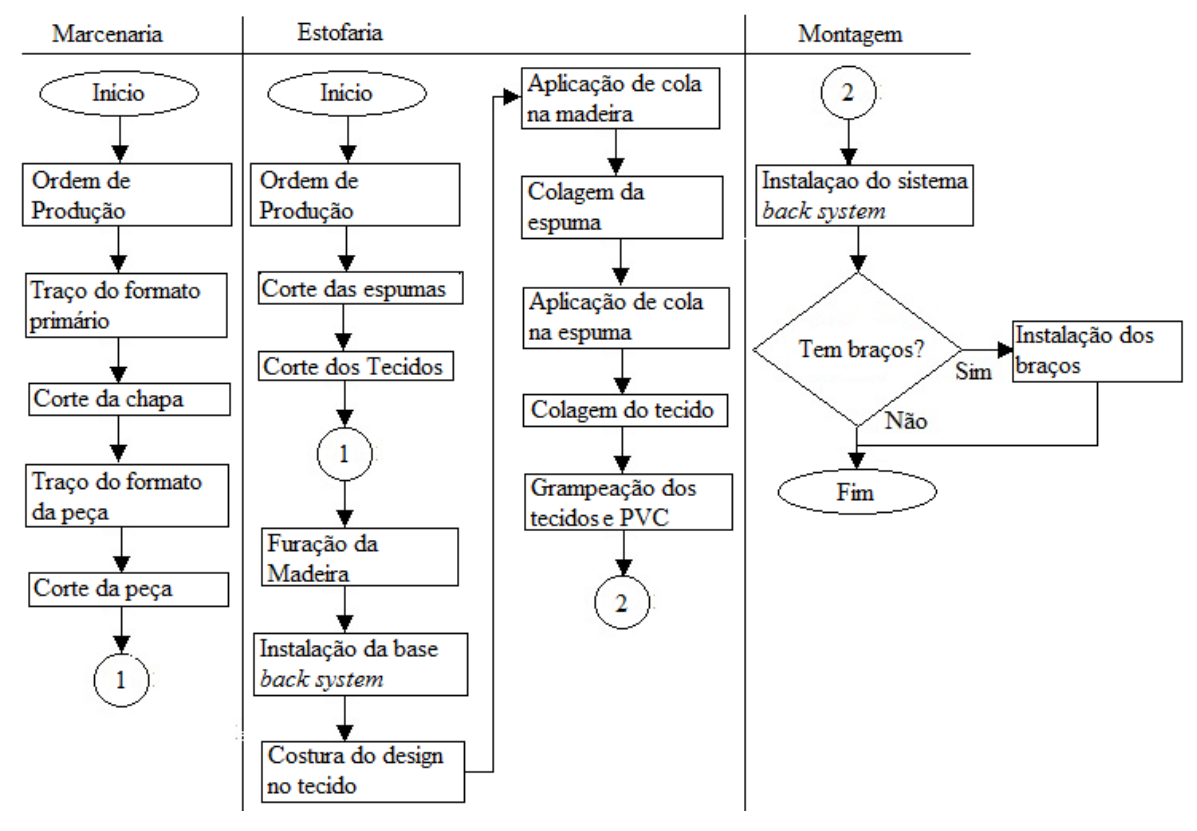

Figura 15 – Processos de Fabricação da Cadeira Modelo Fillus Fonte: Autora (2014)

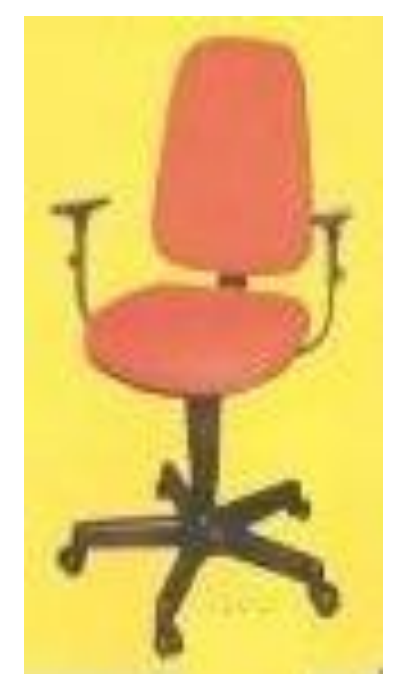

Figura 16 – Cadeira Modelo Filus Fonte: Empresa em Estudo (2014)

<span id="page-41-0"></span>4.2.8 Secretária Anatômica

A cadeira do modelo secretária é um pouco mais ergonômica que a fillus. Isto se deve a madeira utilizada na fabricação desta cadeira. Ela é comprada prensada, formando ondulações que contornam melhor o corpo do usuário.

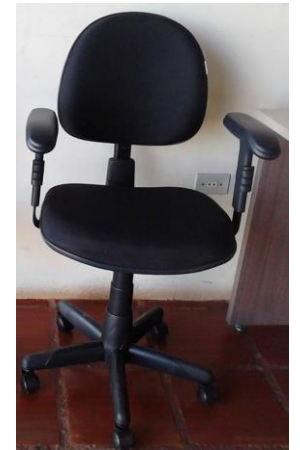

Figura 17 – Cadeira Modelo Secretária Fonte: Empresa em Estudo (2014)

Os processos de fabricação deste modelo começam no setor da Estofaria. As madeiras, como dito, são compradas e ficam localizadas em um estoque de matérias primas próximo ao setor de estofaria. Nelas é passada a cola e colocado espuma, tanto em assento como no encosto, que são compradas também. São espumas injetadas com as mesmas ondulações da madeira, evitando que alguma parte não adere bem a madeira. Com as espumas coladas, inicia-se o processo para as partes costuradas, a colagem delas, colocação do forro, da fita de PVC e encaminhadas para o setor da montagem, processos descritos no modelo acima.

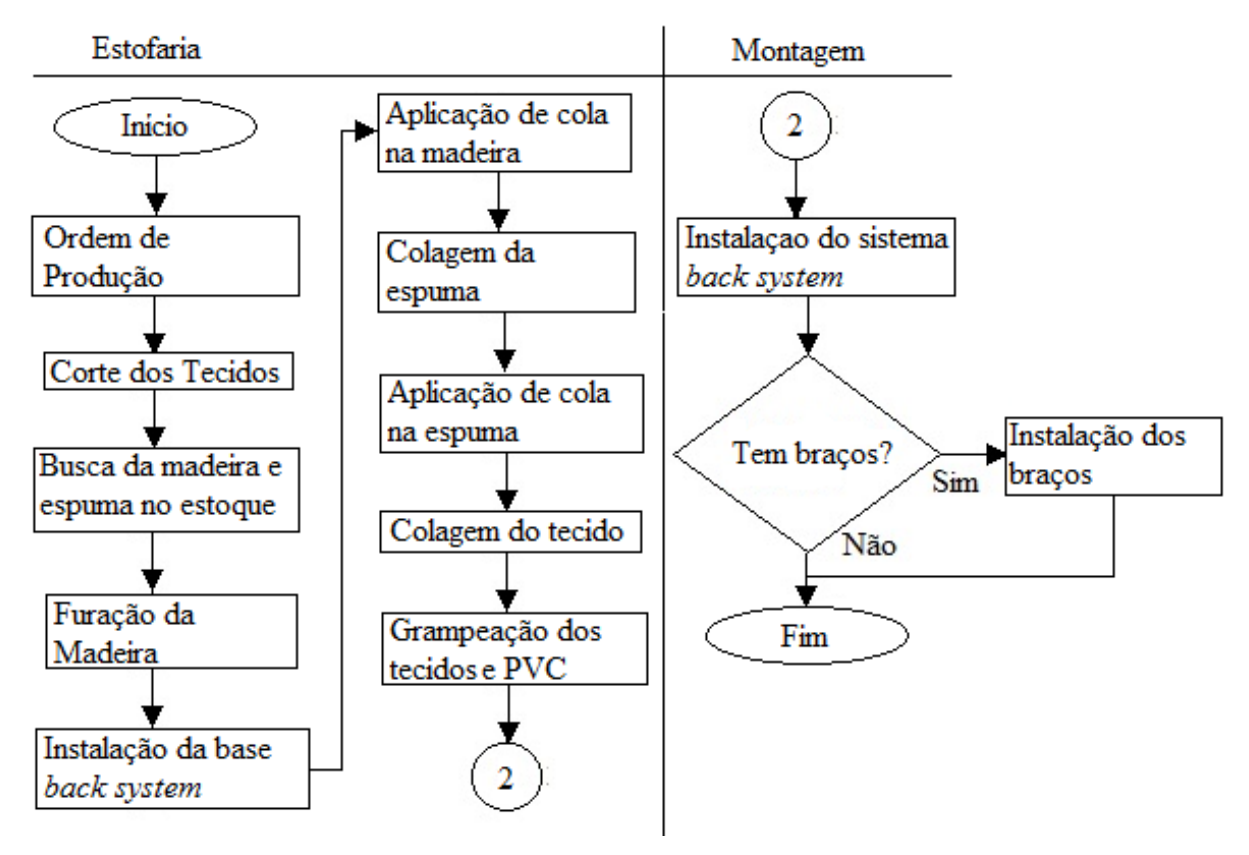

Figura 18 - Processos de Fabricação da Cadeira Modelo Secretária, Diretor e Presidente Fonte: Autora (2014)

#### <span id="page-42-0"></span>4.2.9 Diretor

O modelo Diretor é semelhante ao modelo secretária anatômica, tendo como diferença suas dimensões, pois assento e encosto são maiores e o sistema *back system* apresentando mais funções ergonômicas (baixar, inclinar, erguer, deslocar). Diante disso, o processo de fabricação também é semelhante

Passa somente pelos setores de Estofaria e Montagem. As espumas e madeiras são compradas, por serem anatômicas. Passa da mesma forma pelos processos de costura, com *design* específico. Foi escolhido para a simulação, tecido J. Serrano e sem braços.

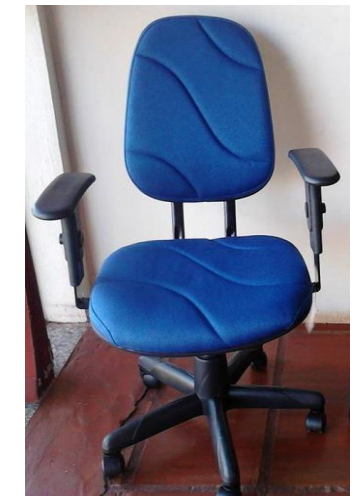

Figura 19 - Cadeira Modelo Diretor Fonte: Empresa em Estudo (2014)

<span id="page-43-0"></span>4.2.10 Presidente

O sistema *back system* utilizado neste modelo é igual do modelo Diretor e seus processos também são bem semelhantes. A diferença entre eles é a dimensão do encosto. Este é mais alongado que do outro modelo.

A empresa produz ainda o modelo presidente extra com dimensões pouco maiores que a tradicional, entretanto não é um modelo que possui venda significativa, segundo o gestor. Para o trabalho simulou-se uma cadeira presidente feita com tecido J. Serrano e sem braços.

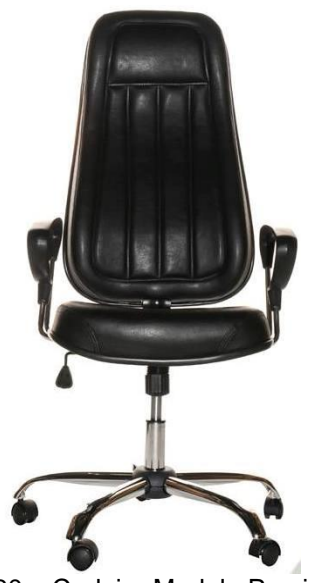

Figura 20 – Cadeira Modelo Presidente Fonte: Empresa em Estudo (2014)

# <span id="page-44-0"></span>4.3 CRIAÇÃO DO SISTEMA DE CUSTOS

Com as etapas de entendimento da indústria concluídas, envolvendo a descrição dos processos e dos produtos, iniciou-se o desenvolvimento das planilhas para o sistema. Baseou-se no método do custeio variável, separando os custos em fixos, que independem da produção e variáveis que dependem. Utilizando o software Microsoft Office Excel 2007, desenvolveram-se onze planilhas sendo dez para os produtos e uma para os custos.

Nas planilhas dos produtos, sendo cada planilha específica para um produto, organizou-se as células de tal modo que: na célula C1 é mostrado qual o modelo da cadeira e na F1 seu custo final, que é a soma do total de custos fixos e variáveis, com outras palavras é quanto a empresa gasta para produzi-lo.

A seguir estão os custos fixos, separados por setor. Em cada setor, qual o material gasto, a quantidade e a dimensão por peça. Em seguida, uma observação se a peça é produzida na indústria ou comprada pronta. Ao lado, na coluna H, o custo unitário do material, resultado da divisão do preço do material pela quantidade que é vendido, por exemplo, um tubo de aço que custe dezoito reais a barra de seis metros, logo seu custo unitário é três reais por metro. E por último, na dos custos parciais, o custo da peça que é resultado da multiplicação da quantidade fabricada da mesma peça vezes a dimensão desta vezes o custo unitário do material.Após, uma célula em destaque informando o total dos custos fixos (TCF), soma dos custos parciais.

|                | A                   | в                 | C.         | D            | E            |       | G | н     |            |            | κ                    |                  |
|----------------|---------------------|-------------------|------------|--------------|--------------|-------|---|-------|------------|------------|----------------------|------------------|
|                |                     | Modelo:           | <b>ISO</b> |              | Custo/cad.   | 38,14 |   |       |            |            |                      |                  |
| $\overline{2}$ |                     |                   |            |              |              |       |   |       |            |            |                      |                  |
| 3              | <b>Custos Fixos</b> |                   |            |              |              |       |   |       |            |            |                      |                  |
| 4              | Setor               | Material          |            | Ont Dimensão | Unidade      | Obs.  |   | Custo | Unidade    |            | <b>Custo Parcial</b> | Unidade          |
| 5              | Metalurgia          | Tubo de aço 16/30 | 2          | 1,2          | m/pé         | Fabr. |   | 3,15  | reais/m    |            | 7.57                 | reais/pé         |
| 6              |                     |                   | 2          | 0,59         | m/encosto    | Fabr. |   | 3,15  | reais/m    |            | 3,72                 | reais/enc.       |
| 7              |                     |                   | 2          | 0,53         | m/trav. Hor. | Fabr. |   | 3,15  | reais/m    |            | 3,34                 | reais/trav. Hor. |
| 8              | Montagem            | Plástico          | 1          |              | Encosto      | Comp. |   | 7,1   | Encosto    |            | 7,10                 | Encosto          |
| 9              |                     |                   | 1          | 1            | Assento      | Comp. |   | 7,1   | Assento    |            | 7,10                 | Assento          |
| 10             |                     | Sapata            | 4          | 1            | sapata/cad.  | Comp. |   | 0,22  | reais/sap. |            | 0,88                 | reais/cad.       |
| 11             |                     |                   |            |              |              |       |   |       |            | <b>TCF</b> | 29,71                |                  |

Figura 21 – Custos fixos por peça Fonte: Autora (2014)

Entre as células B13;B16 estão os custos variáveis. Apresentados pela sua descrição e seu valor por cadeira. Os custos identificados são aqueles que não aparecem claramente na cadeira, sendo eles os salários, energia elétrica, parafusos, quantidade de tinta, cola e grampos. Os salários são a soma de todos os envolvidos na empresa e divididos pela produtividade da empresa.. Os demais custos variáveis identificados também foram divididos pela produtividade. Em seguida o total de custos variáveis (TCV) representando a soma destes.

| 12 | Custos Variáveis |             |  |  |  |  |  |  |
|----|------------------|-------------|--|--|--|--|--|--|
| 13 | <b>Salários</b>  | 6,85        |  |  |  |  |  |  |
| 14 | Energia Elétrica | 0,483333333 |  |  |  |  |  |  |
| 15 | Parafusos        | 0,183333333 |  |  |  |  |  |  |
| 16 | Tinta            | 0,916666667 |  |  |  |  |  |  |
| 17 | TCV              | 8.43        |  |  |  |  |  |  |

Figura 21 – Custos variáveis. Fonte: Autora (2014)

Nos custos não foram considerados despesas com logística e transporte, pois é um setor não participante da fabricação das cadeiras. No local, as despesas com energia elétrica e água são em contas separadas para a loja e para os demais setores, portanto os gastos com a loja como salário dos funcionários, água, energia elétrica, despesas com escritório e alimentação, também não foram considerados no custeio das cadeiras.

|                | А                                                                                                    | B               | C                     | D | E                | F       | G         | H. |                       |           |
|----------------|----------------------------------------------------------------------------------------------------|-----------------|-----------------------|---|------------------|---------|-----------|----|-----------------------|-----------|
| 1              |                                                                                                    | Preços Dimensão | Material              |   | Setor            | Salário | Unidade   |    | Produção Média Mensal |           |
| $\overline{2}$ | 18,92                                                                                                    | 6               | Tubo de aço 16/30     |   | Metalurgia       | 3000    | Reais/mês |    | 600                   | prod./mês |
| 3              | 15,6                                                                                                    | 6               | Tubo de aço 7/8       |   | Estofaria        | 3000    | Reais/mês |    |                       |           |
| 4              | 9,8                                                                                                    | 6               | Tubo de aço 3/4       |   | Marcenaria       | 1670    | Reais/mês |    |                       |           |
| 5              | 14,2                                                                                                    | 2               | Par as./em. Iso       |   | Montagem         | 1110    | Reais/mês |    |                       |           |
| 6              | 18                                                                                                    | 1               | Madeira 15 cm         |   |                  |         |           |    |                       |           |
| 7              | 500                                                                                                    | 5               | Espuma 5 cm           |   | Despesas         | Valor   | Unidade   |    |                       |           |
| 8              | 210                                                                                                    | 5               | Espuma 3 cm           |   | Energia Elétrica | 290     | Reais/mês |    |                       |           |
| 9              | 37                                                                                                    | 5               | Espuma 1 cm           |   | Grampos          | 96      | Reais/mês |    |                       |           |
| 10             | 18                                                                                                    | 1               | Courvin               |   | Parafusos        | 110     | Reais/mês |    |                       |           |
| 11             | 48                                                                                                    | 1               | Base Sec.             |   | Cola             | 330     | Reais/mês |    |                       |           |
| 12             | 120                                                                                                    | 1               | Base Dir.             |   | Tinta            | 550     | Reais/mês |    |                       |           |
| 13             | 120                                                                                                    | 1               | <b>Base Pres.</b>     |   |                  |         |           |    |                       |           |
| 14             | 8,5                                                                                                    | 2               | Espuma As. Enc. 2004  |   |                  |         |           |    |                       |           |
| 15             | 7,8                                                                                                    | 2               | Espuma As.Enc. Sec.   |   |                  |         |           |    |                       |           |
| 16             | 18                                                                                                    | 2               | Espuma As.Enc.Dir.    |   |                  |         |           |    |                       |           |
| 17             | 22                                                                                                    | 2               | Espuma As. Enc. Pres. |   |                  |         |           |    |                       |           |
| 18             | $\mathbf{1}$                                                                                                    | 1               | Forro                 |   |                  |         |           |    |                       |           |
| 19             | 7,2                                                                                                    | 1               | Madeira As.Dir.       |   |                  |         |           |    |                       |           |
| 20             | 7,2                                                                                                    | 1               | Madeira As. Pres.     |   |                  |         |           |    |                       |           |
| 21             | 8,3                                                                                                    | 2               | Mad. As. Enc. Sec.    |   |                  |         |           |    |                       |           |
| 22             | 5,7                                                                                                    | 1               | Madeira Enc. Dir.     |   |                  |         |           |    |                       |           |
| 23             | 8,1                                                                                                    | 1               | Madeira Enc. Pres.    |   |                  |         |           |    |                       |           |
| 24             | 90                                                                                                    | 5               | Virola                |   |                  |         |           |    |                       |           |
| 25             | 50                                                                                                    | 500             | Porca Garra           |   |                  |         |           |    |                       |           |
|                | ਅ<br>Presidente<br>$+ + +$<br>2004<br>Poltronete<br><b>Filus</b><br>Secretária<br><b>Iso</b><br>Bangueta<br>Escolar<br>Lagarto<br>Diretor<br><b>Custos</b> |                 |                       |   |                  |         |           |    |                       |           |

Figura 22 – Planilha de Preços e Despesas Fonte: Autora (2014)

O índice de produtividade foi fornecido pelo gestor e proprietário da indústria, que utiliza da própria experiência para informar este dado, pois a empresa não possui um controle estatístico de sua produtividade e vendas, como também não possuem de forma organizada o planejamento e controle da produção.

Na planilha de custos é apresentado o preço do material (Coluna A), a quantidade que ele é vendido (Coluna B) e sua descrição (Coluna C). Mais ao lado, na coluna F os salários mensais com impostos por setor. Abaixo na mesma coluna, despesas mensais e por último, na célula I2, a produtividade por mês, como ilustrados na figura 11.

# <span id="page-46-0"></span>4.4 IMPLANTAÇÃO DAS PLANILHAS NA EMPRESA

Desenvolvidas as planilhas no Excel, prosseguiu-se para o próximo passo que seria a implantação do sistema de custos. Em uma reunião apresentou-se as planilhas para o gestor e proprietário da empresa, explicando e justificando o funcionamento de

cada parte delas e todo o trabalho para concluí-las. Foi observado que as planilhas ajudariam entender melhor quanto custa produzir cada produto, pois como citado anteriormente a empresa não possui um controle claro e acessível de seus dados. Até então todos os controles eram anotados em cadernos ou papéis e colocados em cofres ou arquivos metálicos.

Comparando as planilhas com as anotações do gestor notou-se que as respostas dos cálculos não eram as mesmas. Então os dados foram conferidos um a um e entendido o porquê da diferença, mostrando que os dados apresentados nas planilhas tinham mais coerência uqe os do caderno. Contudo, a transição de armazenamento de dados para o computador também criou certa resistividade. De inicio o gestor acreditou que a ferramenta realmente poderia lhe auxiliar, mas que seria muito complicado ter que aprender a usá-la.

Com isso, foi detalhado as vantagens do uso das planilhas,por exemplo, como a agilidade para obtenção de dados que, por exemplo, alterando a célula de preço de uma matéria prima na planilha de custos altera automaticamente o valor das peças feito dessa nas demais planilhas. Logo, além do total para fabricação do produto, o sistema também fornece o custo de cada peça facilitando os cálculos para quando o serviço é de reforma ou concerto do produto.

Apresentando a composição do custo é possível perceber onde estão os maiores e menores gastos, levando a tomada de decisões se é possível trocá-los, diminuí-los ou até mesmo melhorar onde se percebe o maior gasto. A clareza da formação destes dados também facilita na gestão financeira, pois fica mais evidente o real custo do produto, da mesma forma auxilia na formação do preço de venda, podendo oferecer preços mais justos para os clientes e trabalhar com mais ações de marketing perante a concorrência, influenciando na estratégia mercadológica da empresa. Diante disso, o proprietário decidiu implantar o sistema.

#### <span id="page-48-0"></span>**5 CONCLUSÃO**

A empresa em estudo já está a quase 40 anos no mercado local e mesmo sem um controle expressivo de suas atividades de compra, venda e produção mantém-se atuante no mercado. A forma como a família gerencia pode não ter grandes conhecimentos de gestão, mas é válido reconhecer que a experiência deles a mantêm competitiva. Entretanto, com o passar dos tempos os clientes tornaram-se mais exigentes e a experiência mostrou-se pouco para a sobrevivência do mercado.

Souza (2007) afirma que não muito tempo atrás, os preços de venda eram calculados de forma empírica, baseado no mercado. E assim que a empresa foi se mantendo, formando seus preços a partir da concorrência e da própria experiência. É referenciada por Hoji (2009) a existência de três políticas de preços: baseada nos custos, no mercado e em objetivos. Ou seja, não é errado se fundamentar no mercado desde que o preço compense os gastos e gere lucro.

Durante a simulação das planilhas observou-se que o problema não estava no custo de produção da empresa, pois estes sustentavam os custos fixos e variáveis a produção sem excedentes, ou seja, quando o proprietário questionou seu custo de produção por ser maior que o da concorrência, com o este estudo pode-se verificar que seu custo é condizente com a forma como é produzido. Por tanto, se ocorre essa diferença entre ele e a concorrência provavelmente é devido ao mal planejamento e controle da produção ou aos equipamentos com muito tempo de uso, sugerindo novos estudos e empreendimentos na empresa.

Também se percebeu durante as visitas in loco como a falta de planejamento e controle da produção pode atrasar pedidos, faltar insumos no estoque e aumentar falhas na hora da entrega do produto. Da mesma forma, não ter o controle nítido dos gastos na empresa pode gerar decisões incorretas. Sem estes planejamentos e controles a empresa só sobrevive no mercado, sem ter estratégias de crescimento e visão à longo prazo.

Em suma, os objetivos propostos no início do trabalho foram atendidos. O gestor reconheceu a importância e iniciou a utilização das planilhas. Além disso, toda a pesquisa e atividades práticas envolvidas agregaram valor na formação do curso de Engenharia de Produção.

# <span id="page-49-0"></span>**REFERÊNCIAS**

BERLINER, Callie; BRIMSON, James.**Gerenciamento de custos em indútrias avançadas: base conceitual CAM-I.**Tradução de José Luiz Basetto – São Paulo: T.A. Queiroz: Fundação Salim Farah Maluf, 1992.

CARVALHO, Dinis. **Introdução aos Sistemas de Produção**. Departamento de Produção e Sistemas, Escola de Engenharia da Universidade do Minho, Braga – Portugal, 2008. Disponível em:

<http://pessoais.dps.uminho.pt/jdac/apontamentos/IntrodSistProd.pdf> Acesso em: 30 dez. 2013, 09:54.

CORREA, Henrique; GIANESI, Irineu; CAON Mauro, 1960.**Planejamento, Programação e controle da produção: MRP II/ ERP: Conceitos, uso e implantação: base para SAP, Oracle Aplications e outros softwares integrados de gestão.** – 5. ed. – 4. Reimpr. – São Paulo: Atlas, 2010.

CUNHA, Adriano Sérgio da.**Análise de custos : livro didático.** Design instrucional Viviani Poyer. – 2. ed. rev. e atual. – Palhoça :UnisulVirtual, 2007. Pág.18

Dal-Ry, Sivaldo. **Formação de preços: pontos a considerar**. 2013. Disponível em :[<http://www.administradores.com.br/artigos/administracao-e-negocios/formacao-de](http://www.administradores.com.br/artigos/administracao-e-negocios/formacao-de-precos-pontos-a-considerar/70284/)[precos-pontos-a-considerar/70284/>](http://www.administradores.com.br/artigos/administracao-e-negocios/formacao-de-precos-pontos-a-considerar/70284/). Acesso em : 01 nov. 2013, 09:43.

DUTRA, René Gomes, 1938.**Custos: uma abordagem prática.** – 6. Ed. – São Paulo: Atlas, 2009.

FERNANDES, Flavio Cesar Faria; GODINHO FILHO, Moacir. **Planejamento e controle da produção: dos fundamentos ao essencial.** São Paulo: Atlas, 2010.

GAITHER, Normam; FRAZIER, Greg. **Administração da Produção e Operações.** Tradução: José Carlos Barbosa dos Santos; Revisão: Petrônio Garcia Martins. – 8 ed. – São Paulo, Pioneira Thomson Learning, 2002.

HOJI, Masakazu**. Administração financeira na prática: guia para educação financeira corporativa e gestão financeira pessoal**/ MasakazuHoji. – 2. Ed. – São Paulo: Atlas, 2009.

JUNIOR, Muris Lage. **Os Sistemas de Planejamento e Controle da Produção e o Ambiente:Uma Perspectiva Histórica,** XIII SIMPEP - Bauru, SP, Brasil, 2006.

KAUARK, Fabiana da Silva; MANHÃES, Fernanda Castro; MEDEIROS, Carlos Henrique. **Metodologia da pesquisa: guia prático.** – Itabuna: Via Litterarum, 2010. 88 p.

LAKATOS, Eva Maria; MARCONI, Marina de Andrade. **Fundamentos de metodologia científica.** – 5. Ed. – São Paulo: Atlas, 2003.

LUDÍCIBUS, Sérgio de; MARION, José Carlos. **Curso de Contabildade para não contadores.** – 2. Ed. – São Paulo: Atlas,1999. Pág. 175.

MACHLINE, Claude; MOTTA, Ivan de Sá; SHOEPS, Wolfgang; WEIL, Kurt**. Manual de Administração da Produção.** - 7 ed. – Rio de Janeiro: Editora da Fundação Getúlio Vargas, 1987.

MARTINS, Eliseu. 1945.**Contabilidade de Custos.** Da faculdade de Economia, Administração e Contabilidade da Universidade de São Paulo – 10º Ed. – São Paulo: Atlas, 2010.

MOREIRA, Daniel Augusto. **Administração da produção e operações. -**2º. ed. rev. e ampl. São Paulo: Cengage Learning, 2011.

MUNDO ERGONOMIA. **Mecanismo Back System I.** Disponível em: [http://www.mundoergonomia.com.br/website/artigo.asp?cod=1847&idi=1&moe=74&i](http://www.mundoergonomia.com.br/website/artigo.asp?cod=1847&idi=1&moe=74&id=19837) [d=19837](http://www.mundoergonomia.com.br/website/artigo.asp?cod=1847&idi=1&moe=74&id=19837) Acesso em: 17 jun. 2014. 17:41 h.

PADOVEZE, Clóvis Luís; **Curso básico gerencial de custos.** – São Paulo: Pioneira Thomson Learning, 2003.

PASA, Giovana Savitri. **Uma abordagem para avaliar a consistência teórica de sistemas produtivos.** 2004. 188 f. Tese (Doutorado em Engenharia de Produção) – Programa de Pós-graduação em Engenharia de Produção, Universidade Federal do Rio Grande do Sul, Porto Alegre, 2004. Disponível em: [<http://www.producao.ufrgs.br/arquivos/publicacoes/giovana\\_s\\_pasa.pdf>](http://www.producao.ufrgs.br/arquivos/publicacoes/giovana_s_pasa.pdf) Acesso em: 30 dez. 2013, 15:01.

PRODANOV, Cleber Cristiano; FREITAS, Ernani César de. **Metodologia do trabalho científico: métodos e técnicas da pesquisa e do trabalho acadêmico**. – 2. ed. – Novo Hamburgo: Feevale,2013.

SLACK, Nigel; CHAMBERS, Stuart; JOHNSTON, Robert. **Administração da produção.** Título original: Operations Management, tradução Maria Teresa Corrêa de Oliveira – 3 ed. – São Paulo: Atlas, 2009.

SOUZA, Antonio. **Gerência financeira para micro e pequenas empresas: uma manual simplificado.** – Rio de Janeiro: Elsevier: SEBRAE, 2007.

TR DISTRIBUIDORA. São Paulo/SP. Disponível em: [<http://www.trdistribuidora.com.br/tnt-tecido-nao-tecido.php>](http://www.trdistribuidora.com.br/tnt-tecido-nao-tecido.php) Acesso em: 26 jun 2014. 10:34 h.

TUBINO, DalvioFerrari.**Planejamento e Controle da produção: teoria e prática.** – 2. ed. – São Paulo: Atlas,2009. Pág. 5

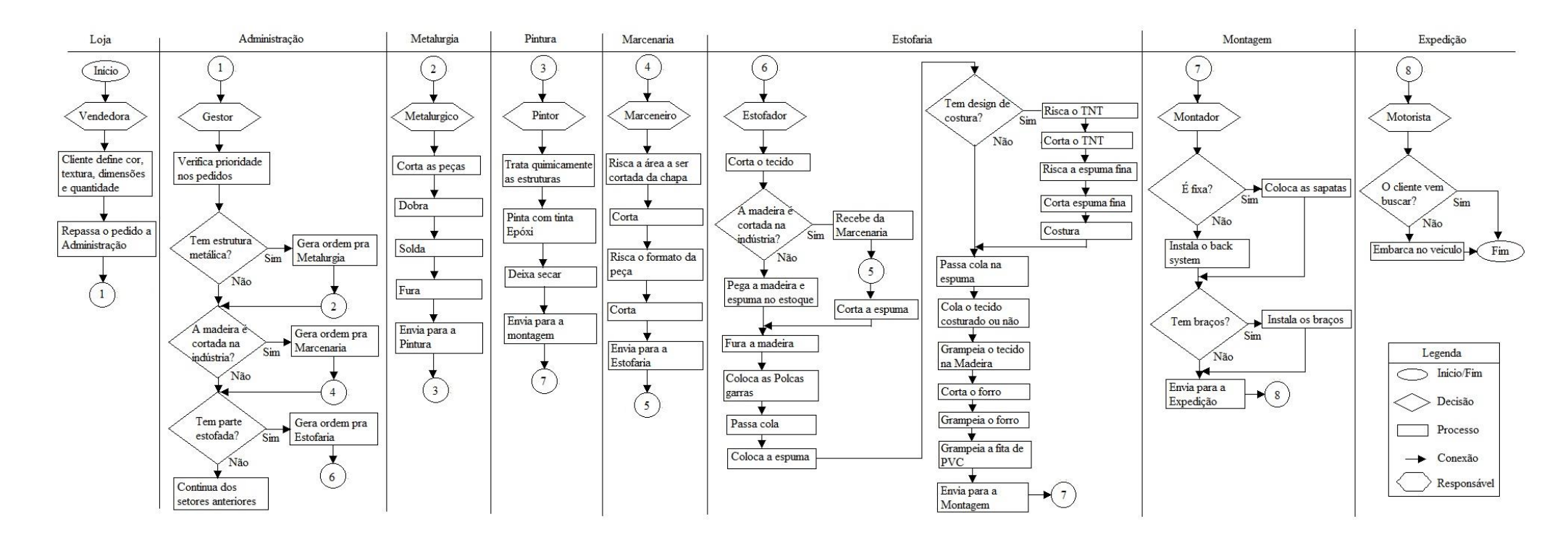

APÊNDICE A – Fluxograma dos Processos Em Geral Fonte: Autora (2014)